# Simulation course FYSM350

Fortran : Vesa Apaja email: vesa.apaja@gmail.com

MD : Hannu Häkkinen

MC : Juha Merikoski

www info:

Course homepage:

http://www.phys.jyu.fi/homepages/merikosk/Simu2006.html (a link to this page is in korppi)

Useful material:

http://www.csc.fi/oppaat/f95/

# Introduction

# • History

# "Dad's FORTRAN"

First version born late 50's at IBM

First standard 1966 : FORTRAN 66

Second standard 1977: FORTRAN 77

-------------- prehistory -------------------------------

Third standard 1990 : Fortran 90

Fourth standard 1995 : Fortran 95

Fifth standard 2003 : Fortran 2003

*Describing his early work on FORTRAN, John Backus said:* 

*We did not know what we wanted and how to do it. It just sort of grew. The first struggle was over what the language*  would look like. Then how to parse expressions - it was a big problem and what we did looks astonishingly clumsy now....

# Free compilers

# Intel Fortran (ifort or ifc)

*http://www.intel.com/software/products/compilers/flin/noncom.htm*

- Windows or linux, any Intel or AMD processor
- Optimising f95 compiler with 2003 "readiness"
- Free for non--commercial use; Windows version is only evaluation copy
- After registering you get a license number
- Easy to install (linux: less than 5 mins)

**Gnu g95** 

*http://g95.sourceforge.net/*

*Source code available - written in C :^)* 

*precompiled binaries for*

Linux x86, Cygwin x86, Windows x86, Powerpc, FreeBSD x86, Sparc Solaris, Linux IA64, Linux x86\_64/EMT64, Linux Alpha, Irix Mips *etc.*

# Commercial compilers

Often linked to commands f90 or f95

- Pathscale pathf90
- PGI (Portland group) pgf90
- MIPSPRO (SGI Irix machines)
- Lahey (Fujitsu) If95
- Absoft
- Compaq Fortran (Digital Fortran)

Intel: Compiler options Try **ifort** -help or man ifort

Development phase: ifort - check all program.f90

Production phase:

Always try : -fast

ifort -O3 program.f90 Use always at least this ifort  $-tpp7 - xP$  pentium 4 processor

Expect output lines "*remark: LOOP WAS VECTORIZED*"

# g95: Compiler options

Development phase: g95 - Wall -std=f95 program.f90

Production phase:  $g95 - O3$  -std=f95 program.f90

> Try also :  $-O2$ , -funroll-all-loops -mtune=pentium4 (practically all options of the gcc compiler apply)

### First program

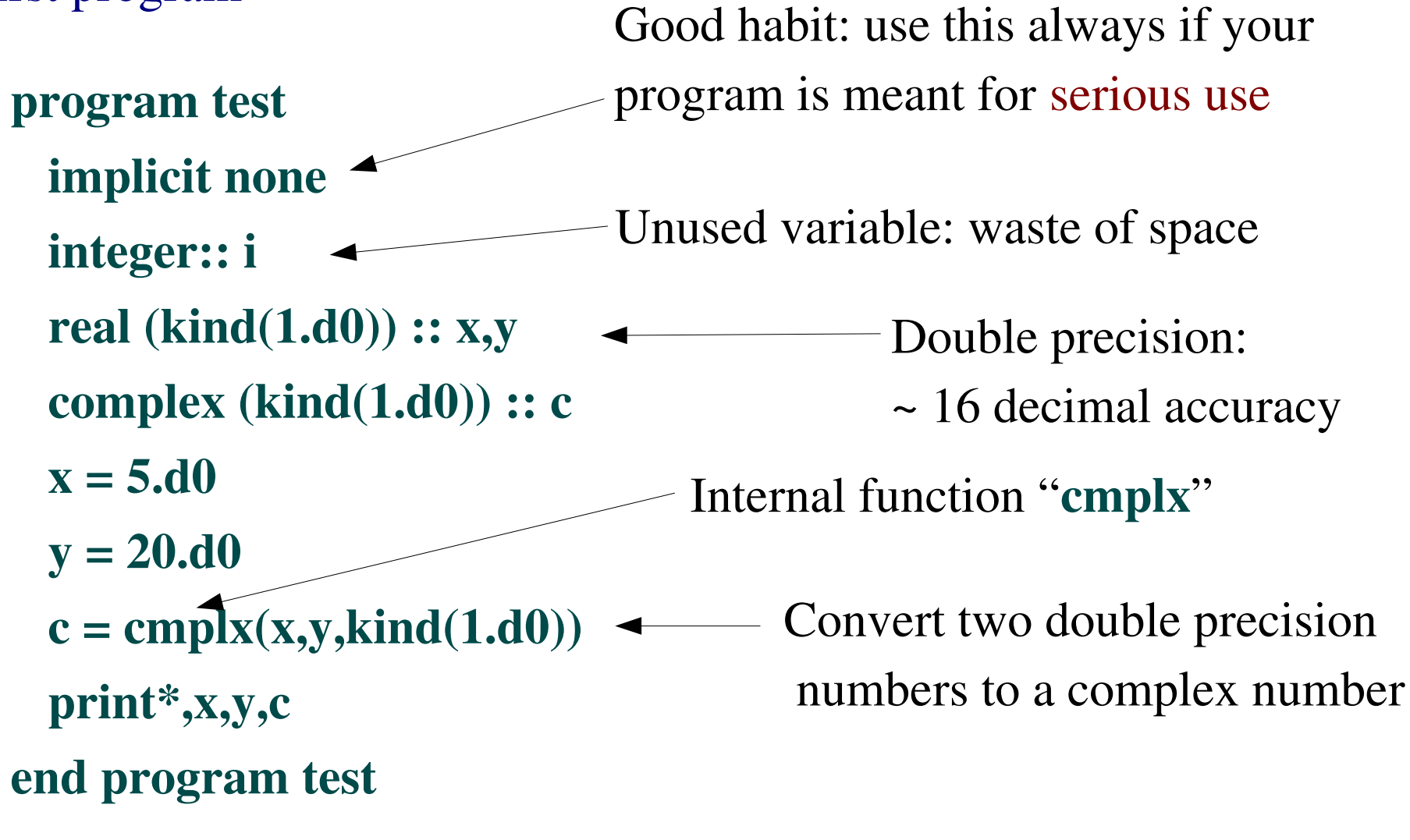

output:

 5.00000000000000 20.0000000000000 (5.00000000000000,20.0000000000000)

# Formatted output

# Most important format codes: examples

- 2f15.5 two floating point numbers, use 15 characters and give 5 decimals
- f0.10 one floating point numbers, 10 decimals, as much field as it takes
- a20 one 20 characters long field
- $d15.10$  one number of the exponent type  $10. d12$  5x 5 spaces

Bad format codes may

- cause the program to terminate
- clobber the output to a useless form: write(\*,'(3f0.3)') 0.1234d0,0.5678d0,0.7890d0 0.1230.5680.789

# Examples:

```
write(*,'(d15.5)') 1.123456789d12
write(*,'(g15.5)') 1.123456789d12
```

```
write(*,'(f15.5)') 1.123456789d12
```

```
write(*,'(e15.5)') 1.123456789d12
```
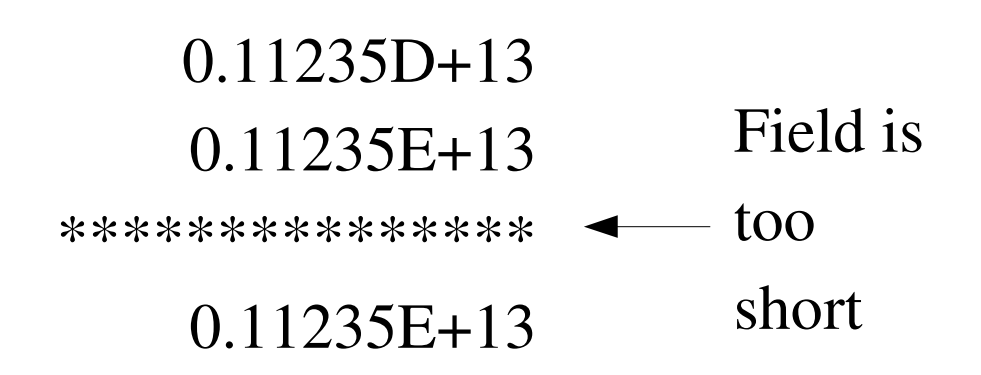

Simple formatted output to a file

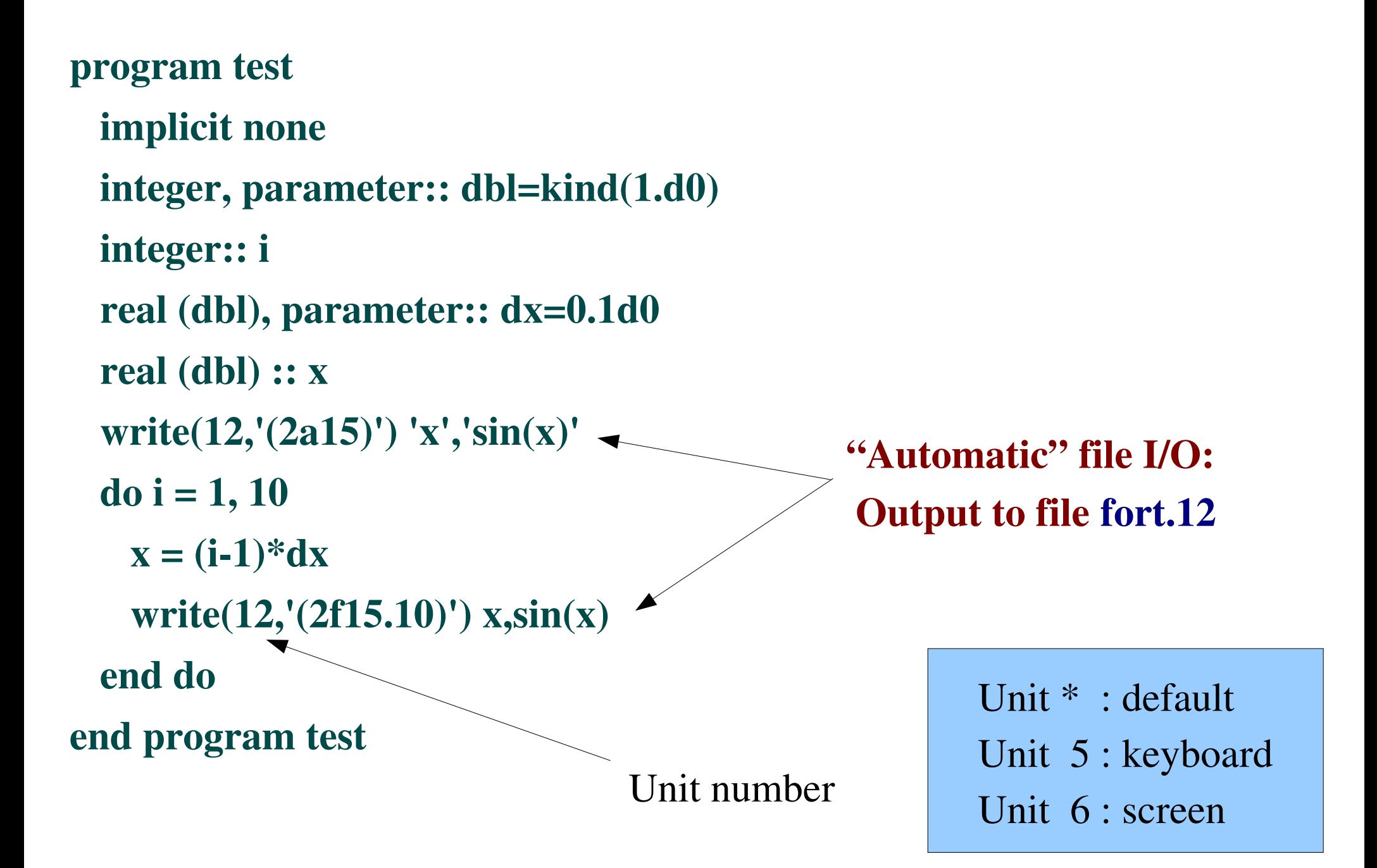

## Formatted output cont'd

• Format strings in write statements:

```
write(55,"result = ",f15.10") res
```
• For frequently occurring formats use a separate **format** statement:

```
kinetic energy = 12.6666666667potential energy = -1.4444444444...
\text{kin} E = 12.6666666666666600
pot_E = -1.444444444444d0
write(*,900) '   kinetic energy',kin_E
write(*,900) 'potential energy',pot_E
...
```

```
900 format(1x,a20,'' =t, f15.10)
```
# Basic loop structures

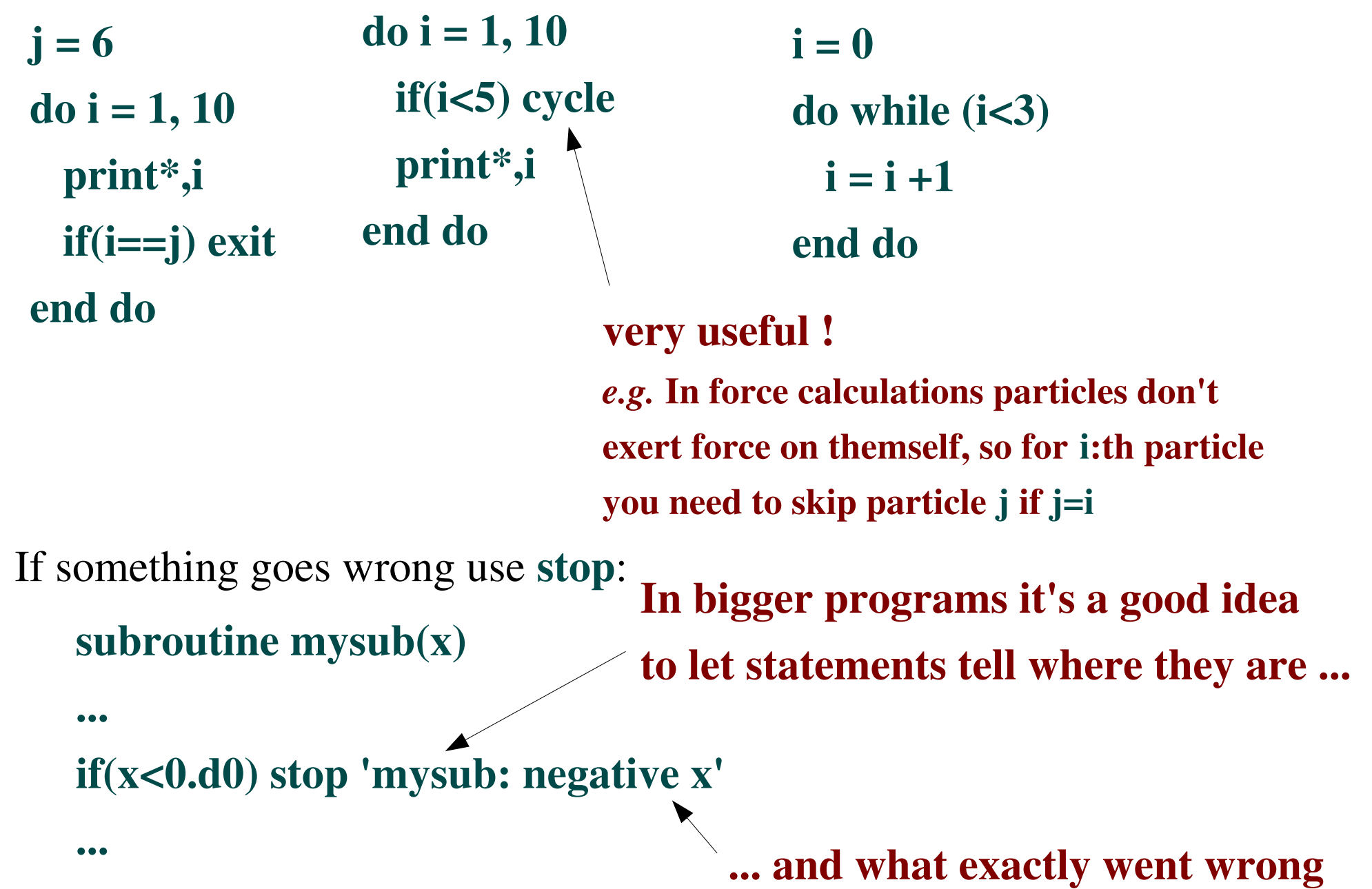

Formatted output on screen

```
program test
    implicit none
    integer, parameter:: dbl=kind(1.d0)
    integer:: i
    real (dbl), parameter:: dx=0.1d0 
 real (dbl) :: x   write(*,'(2a15)') 'x','sin(x)'
 do i = 1, 10
   x = (i-1)*dx      write(*,'(2f15.10)') x,sin(x)
     end do 
end program test
```
 $x \quad sin(x)$  0.0000000000 0.0000000000 0.1000000000 0.0998334166 0.2000000000 0.1986693308 0.3000000000 0.2955202067 0.4000000000 0.3894183423 0.5000000000 0.4794255386 0.6000000000 0.5646424734 0.7000000000 0.6442176872 0.8000000000 0.7173560909 0.9000000000 0.7833269096

Output format

Subroutines and functions

subroutine swap(a,b) implicit none real(kind(1.d0)):: a,b,tmp  $tmp = a$  $a = b$  $$ end subroutine swap ... call swap(c,d) ... in calling program:

real(kind(1.d0)) function  $poly(x)$  implicit none real(kind $(1.d0)$ ) :: x  $poly = x^{**}6 + x^{**}3 - x^{**}2 + x + 5. d0$ end function poly ... integer, parameter:: dbl=kind(1.d0) real(dbl),external:: poly print\*,poly(2) ... in calling program: !

- Arguments: "Pass by reference", the content of a variable can *really* be changed
- Since Fortran 90: functions can return array valued results example: internal function for matrix multiplication

# How to make a function that returns an array **Example 2** Advanced feature

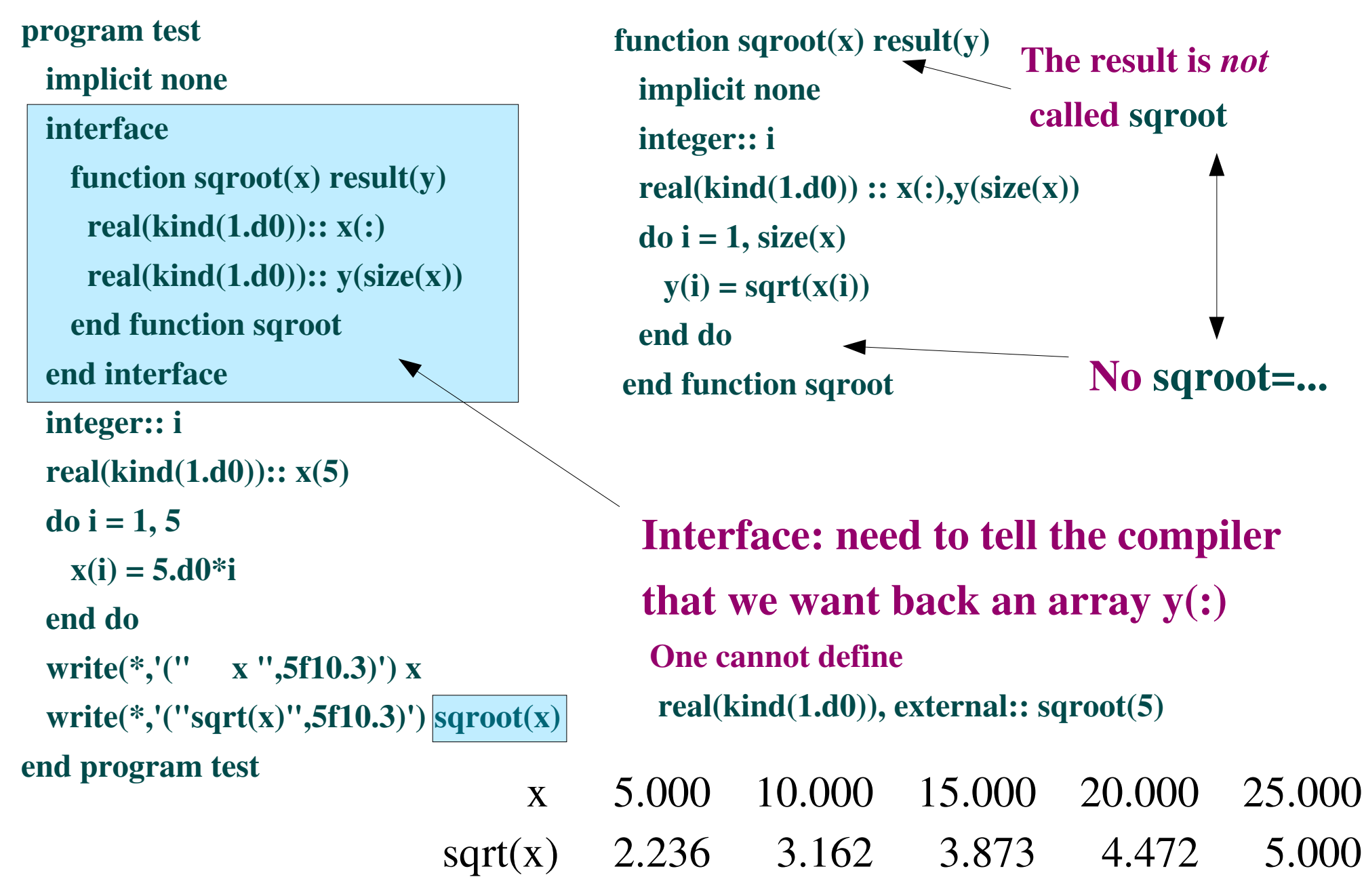

Warning: don't compute sqrt like this;  $sqrt(x)$  does exactly the same !

### Intrinsic functions are "elemental"

and know how to operate on many types of data

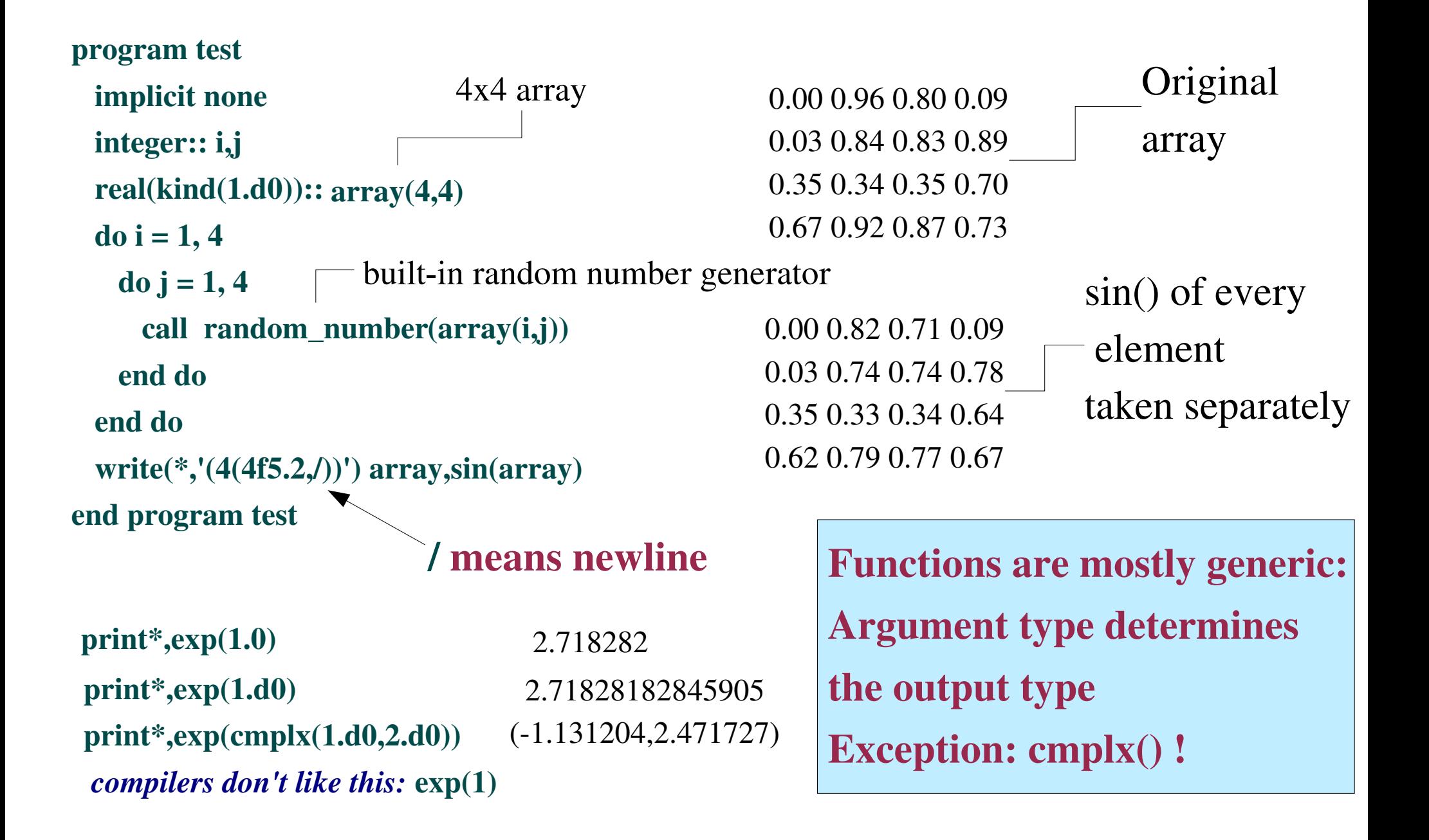

### Naming loops

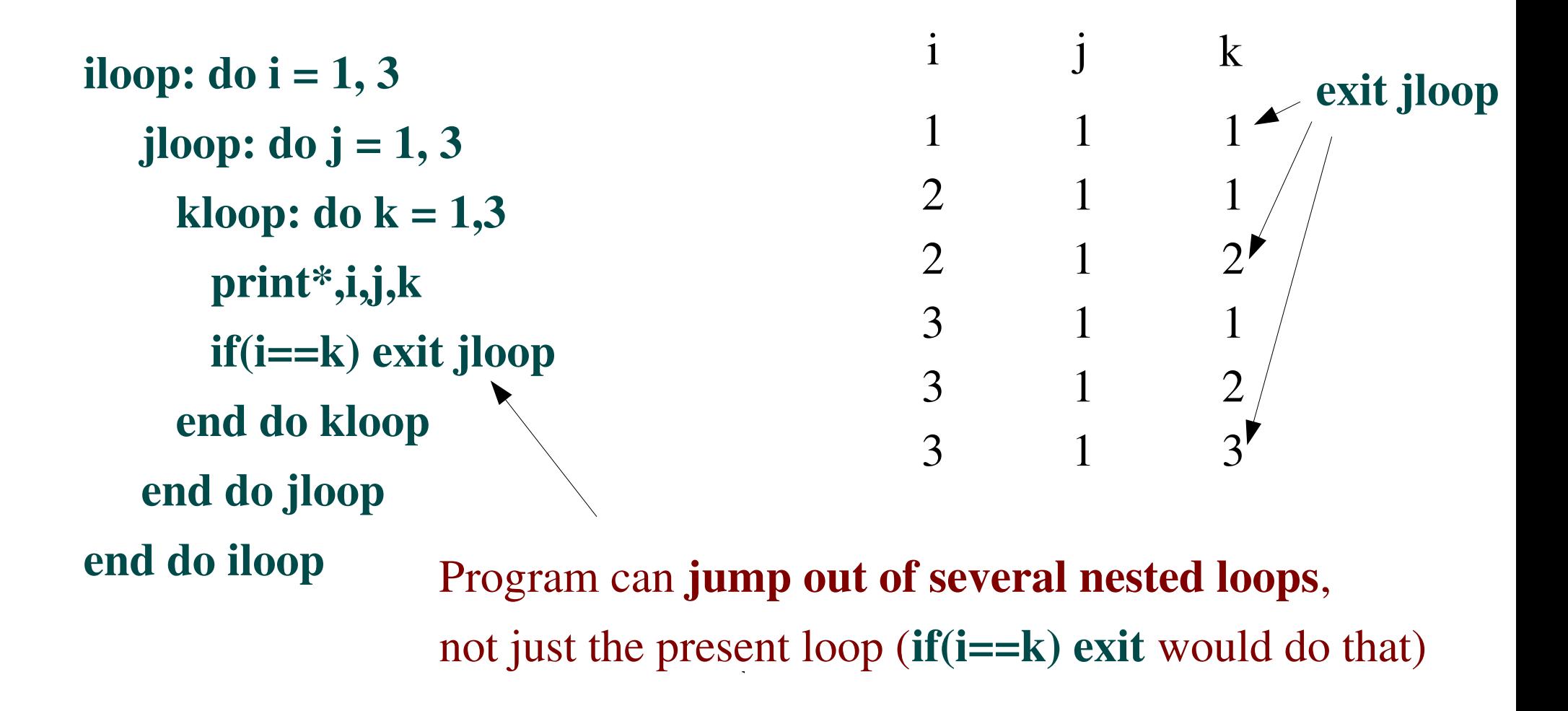

Equally important : In a long program it's hard to tell what loop does a bare end do really end.

### Passing functions as arguments

Often you need to tell a function or a subroutine to use a certain function, which is passed to them as an argument. A typical example is an integral.

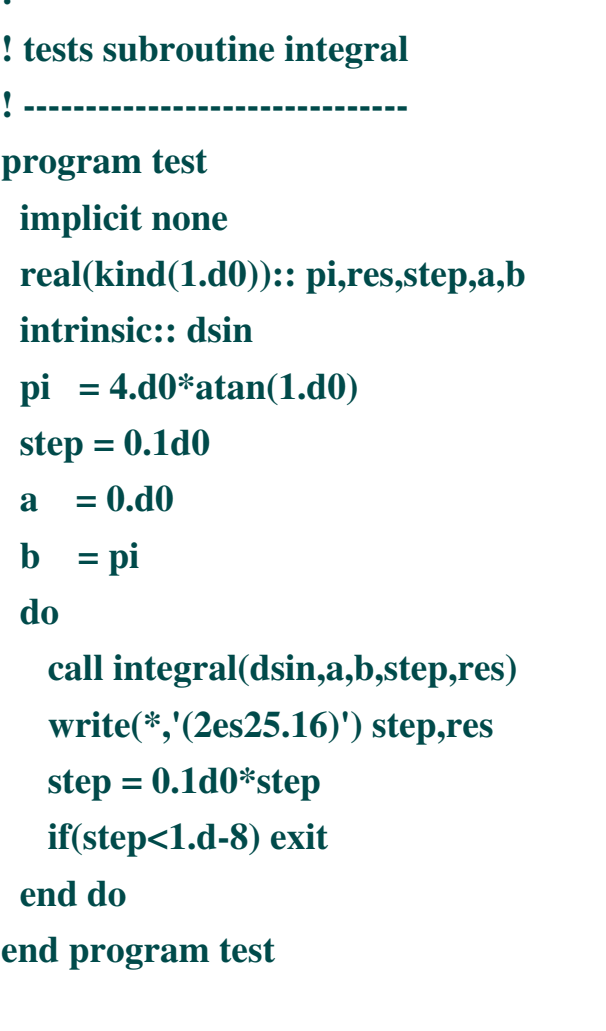

!

As an advanced feature, the next page explains the reason for using dsin and not sin

! computes the definite integral ! of f(x) from a to b with step dx ! subroutine integral(f,a,b,dx,res) implicit none real( $kind(1.d0)$ ), intent(in):: a,b,dx real(kind(1.d0)),intent(out):: res real(kind(1.d0)), external :: f real(kind $(1.d0)$ ):: x  $res = 0. d0$  $x = a$  do  $res = res + f(x)$  $x = x + dx$  if(x>b) exit end do  $res = dx^*res$ end subroutine integral

!

intent(in) :variables we are *not allowed* to change (by mistake) inside the subroutine. intent(out) : variables we *must* give a value

tells the compile that f is not a table, but a function

external :: f

```
   1.0000000000000001E01   1.9995479597125969E+00
   1.0000000000000002E02   1.9999900283082577E+00
   1.0000000000000002E03   1.9999999540411613E+00
   1.0000000000000003E04   1.9999999986726047E+00
   1.0000000000000004E05   1.9999999999843638E+00
   1.0000000000000004E06   1.9999999999895848E+00
   1.0000000000000005E07   2.0000000005709588E+00
   1.0000000000000005E08   2.0000000077288904E+00
```
## Passing functions as arguments

program test After just stating that functions are generic ... compilers are no infallible

```
  implicit none
 real(kind(1.d0)):: x,sini
inttrinsic:: dsin \leftarrow !
 x = \text{atan}(1.d0) ! this is pi/4  print"('  argument ',f15.5)",x
 print"(' \sin(x)',f15.5)",\sin(x)print"('own sin(x)',f15.5)'',sinid(sin,x)end program test
```

```
real(kind(1.d0)) function sini(f,x)
   implicit none
 real(kind(1.d0)),intent(in):: x
   real(kind(1.d0)),external:: f
 \sin i = f(x)end function sini
                           !
```
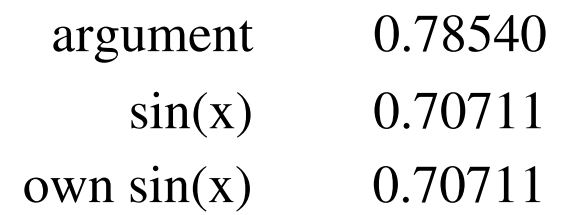

Try with sin instead of dsin:

● Intel ifort version 9.0 still compiles:

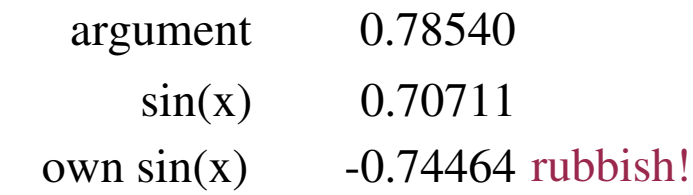

• g95 refuces to compile with sin: Internal error: g95\_get\_typenode(): Bad typespec But: real(kind(1.d0)), intrinsic:: sin and it *will* compile, with the same wrong result :(

Conclusion: Be careful to check that the program sends the correct intrinsic function!

!

The compiler may guess it wrong and send a single precision routine to a double precision routine

# Modules

Modules replace the old common block structure: more versatile, easier to debug (both for you and the compiler). Typically one defines global parameters, data structures and utility functions in modules.

#### example of file modules.f90: example of file main.f90:

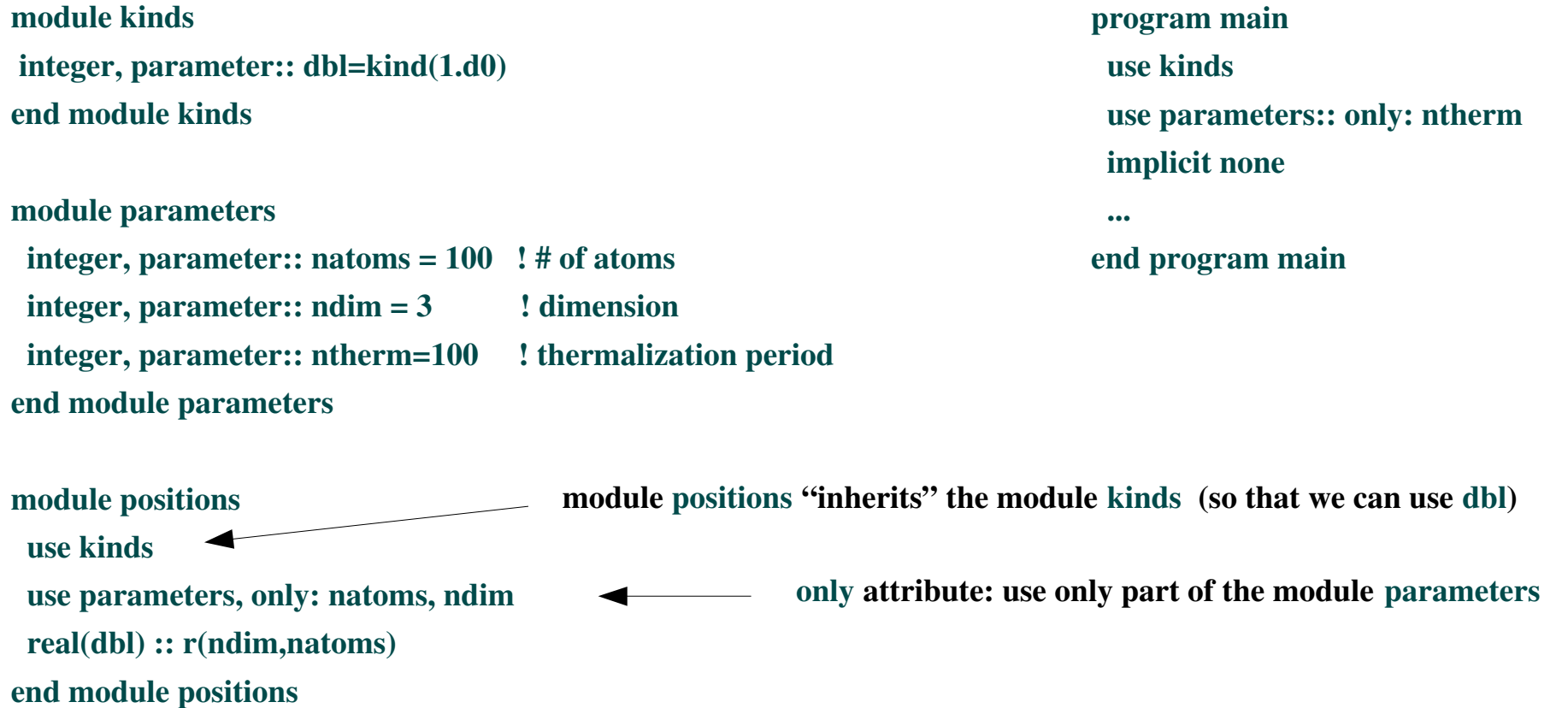

Important: modules must be compiled before they can be used in a use statement typically compile using order f90 modules.f90 main.f90

# Modules may contain functions or subroutines: keyword contains

For example spline subroutines and random number generators are easy to use f they are in a module

```
module splines
   contains 
   subroutine spline(x,y,n,y2)       ...     
       end subroutine spline
       subroutine splint(x,y,y2,n,xx,fxx)
            ...
       end subroutine splint 
end module splines
```
#### Outline of a spline module: Outline of a random number module:

module random contains subroutine  $\text{rng}(x,n)$ ...

 end subroutine rng end module random

### First simulation – with graphics !

#### File gnusimu\_example.f90

This simulates diffusion of non-interacting particles in 2D, starting from all particles in the same point  $(0,0)$ .

#### Usage:

in unix shell, type *mkfifo fifo* , then *a.out &*  and then  *gnuplot < fifo* 

#### Features:

- inquire statement : used to make sure the file fifo exists
- open the file 'fifo' with status='old': the file has to exist already

status may be 'old' (must exist), 'new' (created now), 'unknown' (we don't know nor care if it is there or not)

- write gnuplot command (unset key *etc.*) to the file
- write particle positions in table  $r(2,n)$  to file one by one; actually  $r(2,n)$  is n two-dimensional vectors
- get a random shift  $dr(2)$  using the built-in random number generator random number from range  $[0,1]$
- shift dr by  $-0.5$ , because we want a random number  $[-0.5:0.5]$
- move each particle amount dr : add vector dr to coordinate vectors r
- periodic boundary conditions: if a particle leaves the box, it re-enters from the other side

realized using the where construct: where(condition) do-something

where 
$$
(r(:,i) < -1 \text{.} \cdot d0) \r(:,i) = r(:,i) + 2 \text{.} \cdot d0
$$

tests elements separately applies operation to the element, which met the condition

#### Example:

integer::  $a(2)$ 

 $a(1) = 60$ 

 $a(2) = 100$ now  $a = 60, 100$ 

where( $a > 70$ )  $a = a-10$ now  $a = 60, 90$ 

### Limits of data types

Intrinsic functions tiny or huge tell how small or big values a data type can have.

program main

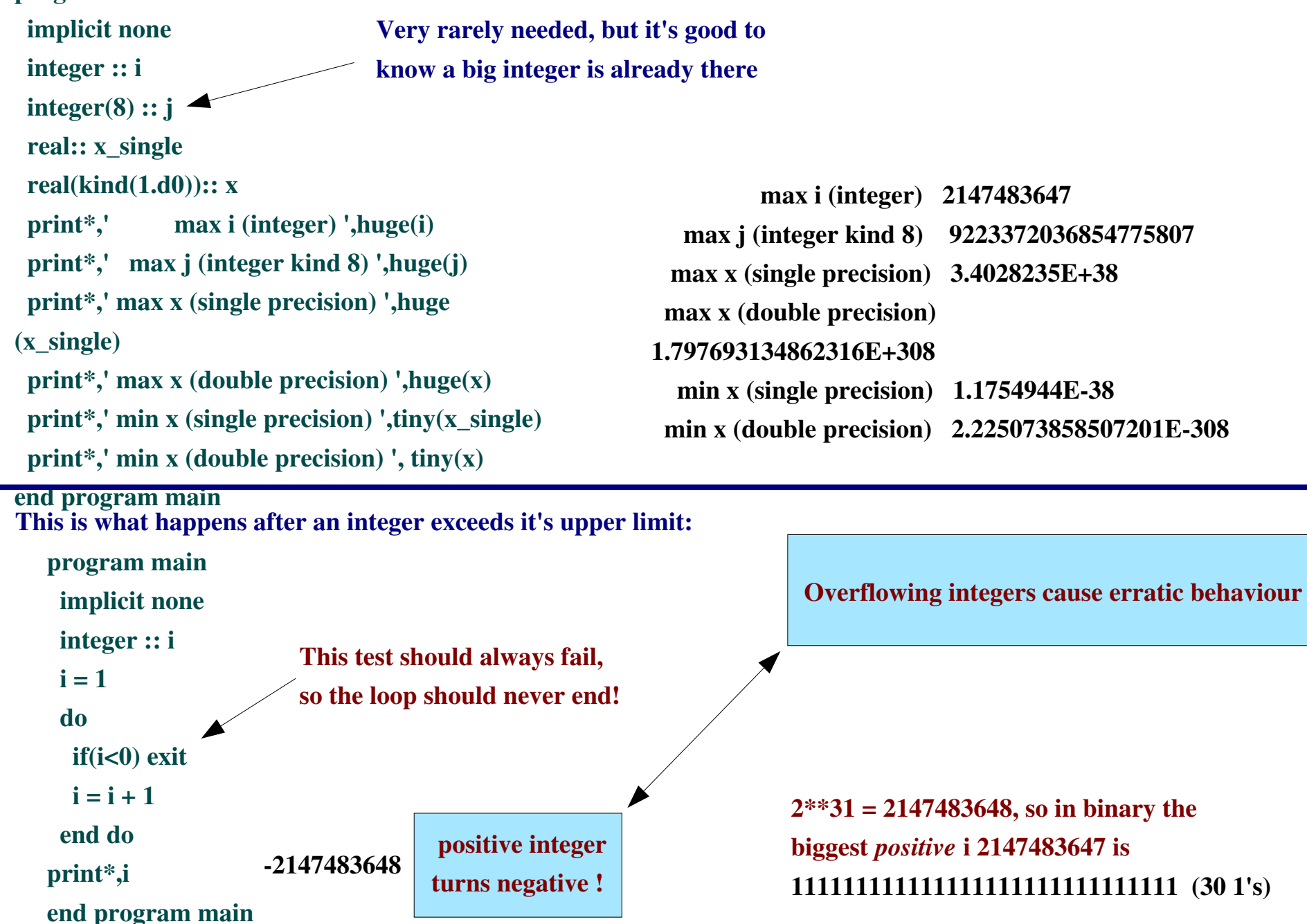

## Limits of data types : cont'd

In double precision you can express numbers

and as big as 1.797693134862316E+308 as small as 2.225073858507201E-308

Can there ever be a situation when these are not enough? The universe has about 10\*\*100 atoms !?

BUT: Your variables may be able to express the single numbers,

but if you try to compute with *both* big and small numbers you get trouble

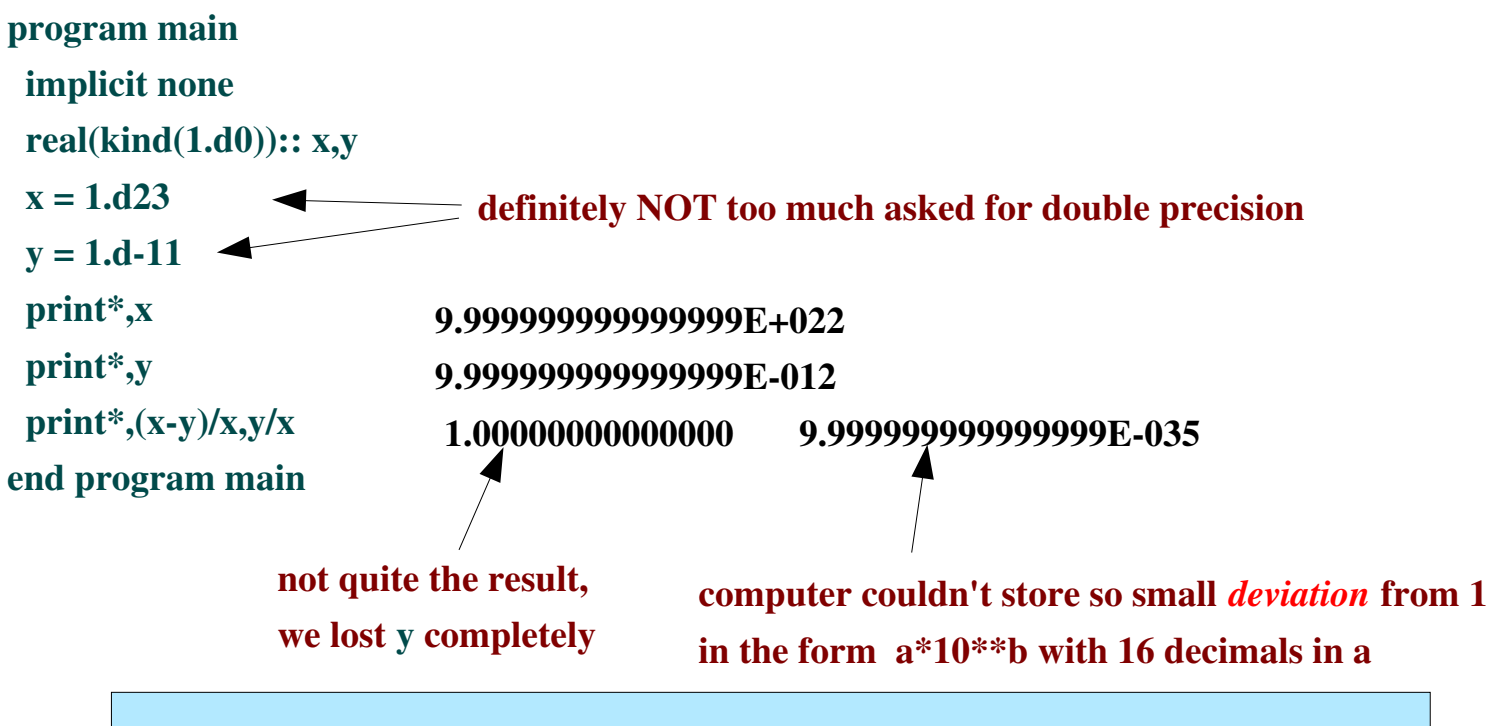

Conclusion: Always choose units so that numerically stored numbers are about 1

Physical constants may be huge or tiny: Planck's constant, Avogadro number, Ångström *etc. Avoid using their tabulated SI unit values as such.*

## Allocating memory: automatic and manual allocation

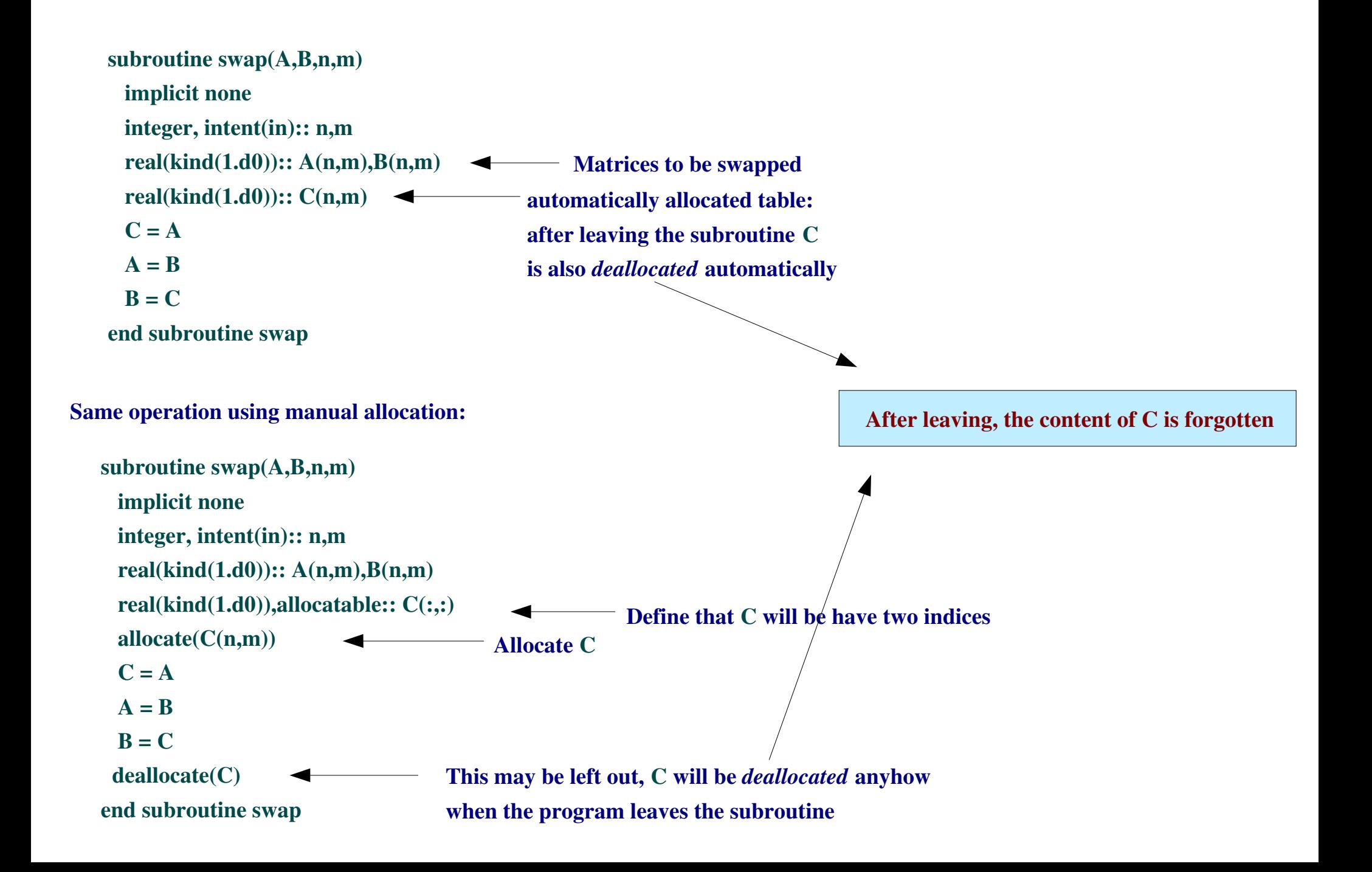

### The save attribute

Usually functions and subroutines automatically deallocate internal variables and their content is lost. To have a variable that keeps it's content between subsequent call to a subroutine use the save attribute. A typical example is a *counter,* that counts how many function calls have been made.

```
real(kind(1.d0)) function f(x)   implicit none
 real(kind(1.d0)), intent(in):: x
                                                   Variable count will remain in memory between calls to function f
    integer, save:: count=0
                              \blacktriangleleftnotice how count is initialized to 0
 f = sin(x)count = count + 1   if(count>100) stop 'more than 100 calls'
end function f
```
Another example is tables you want to allocate only once:

```
subroutine collect(vect,n)
    implicit none
   integer, intent(in):: n
    real(kind(1.d0)), intent(in)::vect(n)
    real(kind(1.d0)), allocatable, save, dimension(:):: vsum
    integer, save:: count=0
 if(count==0) allocate(vsum(n))
 vsum = vsum + vectcount = count + 1   write(*,*) count,vsum/count
end subroutine collect
```
# Reading in data : read\_1\_example.f90

Very simple data input

program test implicit none real(kind(1.d0)):: x print\*,'give x' read\*,x print\*,'ok, got ',x end program test Waits for a number, usually crashes on character input

# Reading in data : read\_2\_example.f90

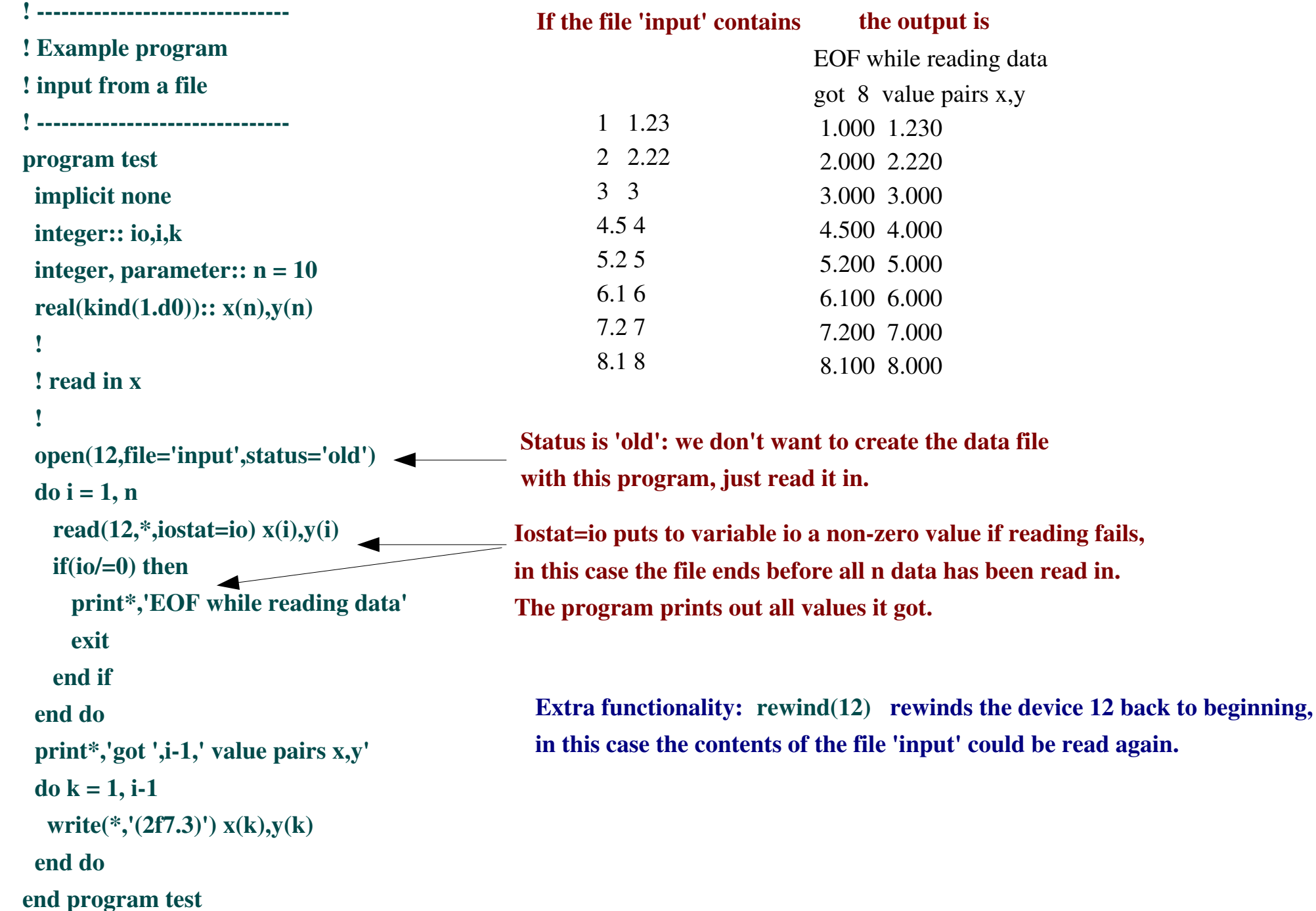

# Reading in parameters : namelist\_example.f90

Namelist is a neat way to read in simulation parameters:

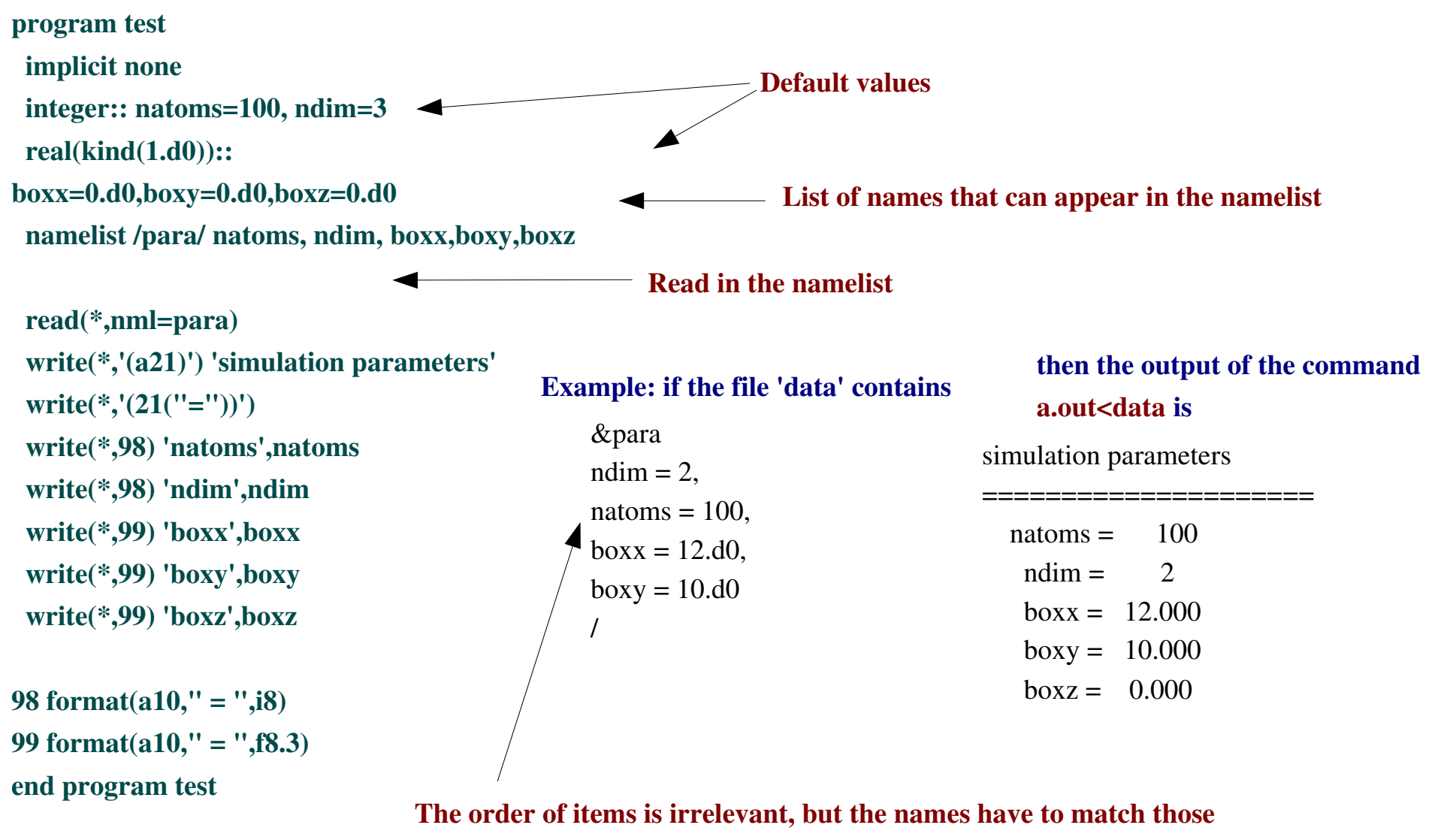

given in the namelist statement

### Reading and writing binary data files: binary data example.f90

A very effective way to store big chunks of data without losing accuracy in conversions

```
program test
   implicit none
   integer:: i,k
 integer, parameter:: n = 10real(kind(1.d0)):: x(n),y(n)  ! 
   ! fill table x
   !
 do i = 1, n
   x(i) = dble(i)  end do
   !
   ! write x to a binary data file
  !
   open(12,file='input.bin',form='unformatted')
 write(12) x \leftarrow  rewind(12)
 read(12) y
   write(*,*) "Binary date write/read test"
   write(*,'(2a10)') 'wrote','read'
 do k = 1, n
   write(*,'(2f10.3)') x(k),y(k)  end do
end program test
                                                                                                   Binary date write/read test
                                                                                                      wrote read
                                                                                                           1.000     1.000
                                                                                                           2.000     2.000
                                                                                                           3.000     3.000
                                                                                                           4.000     4.000
                                                                                                           5.000     5.000
                                                                                                           6.000     6.000
                                                                                                           7.000     7.000
                                                                                                           8.000     8.000
                                                                                                           9.000     9.000
                                                                                                          10.000    10.000
                                         form = 'unformatted'  means  binary data
                                         form = 'formatted' means ascii data  
                                          No format for unformatted data :^{\wedge})
                                          we just dump x to disk
                                                           Creating a temporary binary file, named automatically:
                                                               open(12,status='scratch', form='unformatted')
                                                               write(12) myhugedataarray
                                                               rewind(12)
                                                               ...  DON'T CLOSE THE SCRATCH FILE YET!
                                                               read(12) anotherhugearray
                                                               close(12)
```
## Endianness: a binary data issue

### Advanced feature

*This is too much for beginners, just skip it unless you already know what endianness or bit order means.* 

It's just a matter of concensus in whether binary data is written more significant or less significant bits first. In this respect Linux machines are usually configured to be natively *little endian*, but many other Unix machines are *big endian*. As a result, binary data written in one machine is unreadable (or reads in wrong) in the other unless you fix the problem. The best way to transfer binary data files among different machines is to use same endianness in both, defined via a specific *compiler option:*

Intel: compile programs using

ifort -convert big\_endian program.f90

```
g95 : g95 fendian=big program.f90
```
or

 set the environment variable G95\_ENDIAN in bash shell : export G95\_ENDIAN=big in tcsh or csh : setenv G95\_ENDIAN big (or: BIG) then as usual g95 program.f90

### Makefile

Helps compilation and maintenance of a program group spread over several files. make looks for a file called Makefile or makefile - in which order seems to vary. The command make takes the first target from the makefile and does what the target needs.

- TARGET is what we want to make
	- A binary executable
	- an object file
	- Clean up, delete old object files, temporary data files *etc.*

• DEPENDENCY LINES tell what the target depends on

If you change a module, you *MUST* recompile every routine that depends on it

● RULES how to create a file

 The binary executable depends on object files, we need to tell how object files \*.o are made from the program files \*.f90

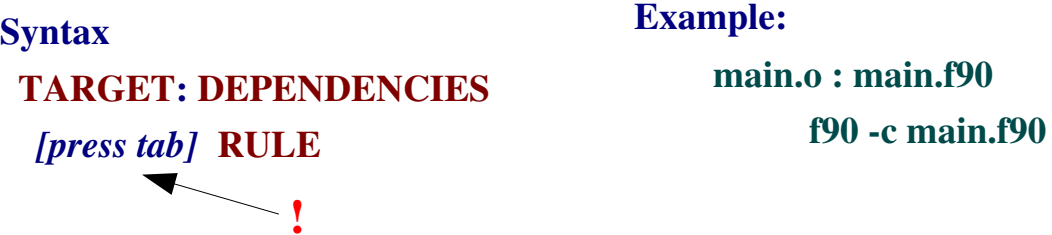

Why use a makefile: make compares the modification times (timestamps) of the targets and their dependencies and updates them *if necessary* by recompiling. Changes made to a routine will be made known to all routines that depend on it.

=> If you have 23 subroutines and you edit one of them you don't recompile every one of them.

### Makefile cont'd

Example: modules are in file modules.f90, main program in file main.f90, subroutines in files sub1.f90 and sub2.f90. The subroutine sub2.f90 doesn't use any modules from file modules.f90.

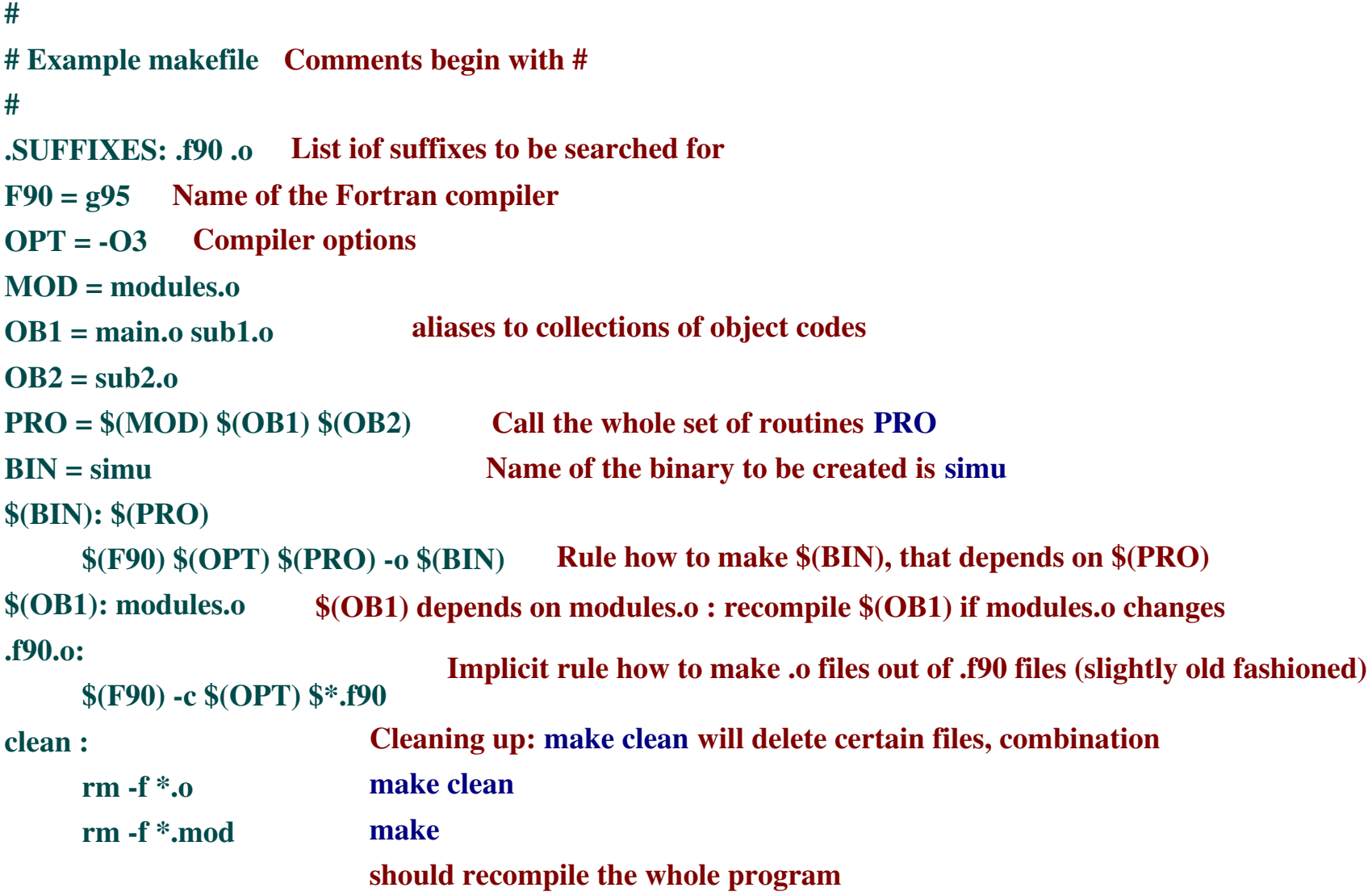

### Makefile cont'd

If you don't want to write the Makefile yourself, use a perl script "makemake": It will look through all programs in the directory and create a Makefile. This is what came out for the example program:

```
PROG = simuSRCS = \text{main.f90 modules.f90 sub1.f90 sub2.f90}OBJS =  main.o modules.o sub1.o sub2.o
LIBS =CC = ccCFLAGS = -OFC = f77FFLAGS = -OF90 = f90F90FLAGS = -OLDFLAGS = -s Except this -s option theMakefile works just fine.
all: $(PROG)
$(PROG): $(OBJS)
      $(F90) $(LDFLAGS) o $@ $(OBJS) $(LIBS)
clean:
     rm f $(PROG) $(OBJS) *.mod
.SUFFIXES: $(SUFFIXES) .f90
.f90.o:
     $(F90) $(F90FLAGS) -c $<
main.o: modules.o
sub1.o: modules.o
                     Dependencies came out exactly as they should : \land)
                   Unnecessary but harmless
             If you use libraries this is where to add them
```
### User-defined data types

Single numbers, characters and tables are often insufficient to express data in a natural way.. Often the program can be made more readable (=easier to debug) with better data structures.

#### Syntax:

```
type mytype
    variable definition (integers, character etc.)
end type mytype
```
#### Usage:

```
type(mytype):: one_of_mytype
```
Members are referred with the % sign, one of mytype%member

#### Hint:

in your mind, read the  $\%$  sign as if it were genetive: Mikko%father means "Mikko's father" atom%type means "atom's type" atom(i)%coord(k) means "atom i's coordinate k"

program test implicit none type human integer::nchildren character(15) :: mother, father, child(20) end type human

 type(human):: Mikko Mikko%mother="Sarah" Mikko%father="Jack"  $Mikko\%child(1) = "Roger"$  $Mikko\%child(2) = "Gillian"$ Mikko%nchildren = 2

 print\*,"Mikko's father is ",Mikko%father print\*,"Mikko's children are ",Mikko%child(1:Mikko%nchildren) end program test

Mikko's father is Jack Mikko's children are Roger Gillian

### BLAS Basic Linear Algebra Subroutines

Level 1 BLAS: scalar, scalar-vector or vector-vector operations Level 2 BLAS: vector-matrix operations Level 3 BLAS: matrix-matrix operations

Compile yourself (www.netlib.org) or use vendor-specific implementations:

AMD ACML Apple Velocity Engine Compaq CXML Cray libsci HP MLIB IBM ESSL Intel MKL NEC PDLIB/SX SGI SCSL or complib.sgimath

SUN Sun Performance Library

### Pointers

#### Two usages of pointers:

- Pointers can or sometimes must be used to replace ordinary allocatable variables
	- User-defined data structures cannot have the allocatable attribute, but must be defined using pointers
	- A function *cannot* return an allocatable table, but it can return
		- (i) an automatically allocated table
		- (ii) a pointer that has been dynamically allocated (example on the next page)
	- Pointers can be used to make linked lists
- Pointers as aliases to already allocated variables
	- as a name for a part of table

#### Example:

N particles have 3 coordinates each and there are Nconf sets of these N particle simulations, everything stored in a big table  $\bf{r}$  all

```
real(kind(1.d0)), allocatable, target:: r\_all(:,,:,:)real(kind(1.d0)), pointer:: r(:,:)allocate (r_all(Nconf,3,N))
r => r_all(iconf,:,:)        !  r is now the coordinates of the set iconf
... 
all that is done here to r(k,i) affects automatically r_all(iconf,k,i)
...
```
### Pointers cont'd

This example shows how to allocate memory in a function. A table cannot have the "allocatable" sttribute in a function, so one *must* use a pointer.

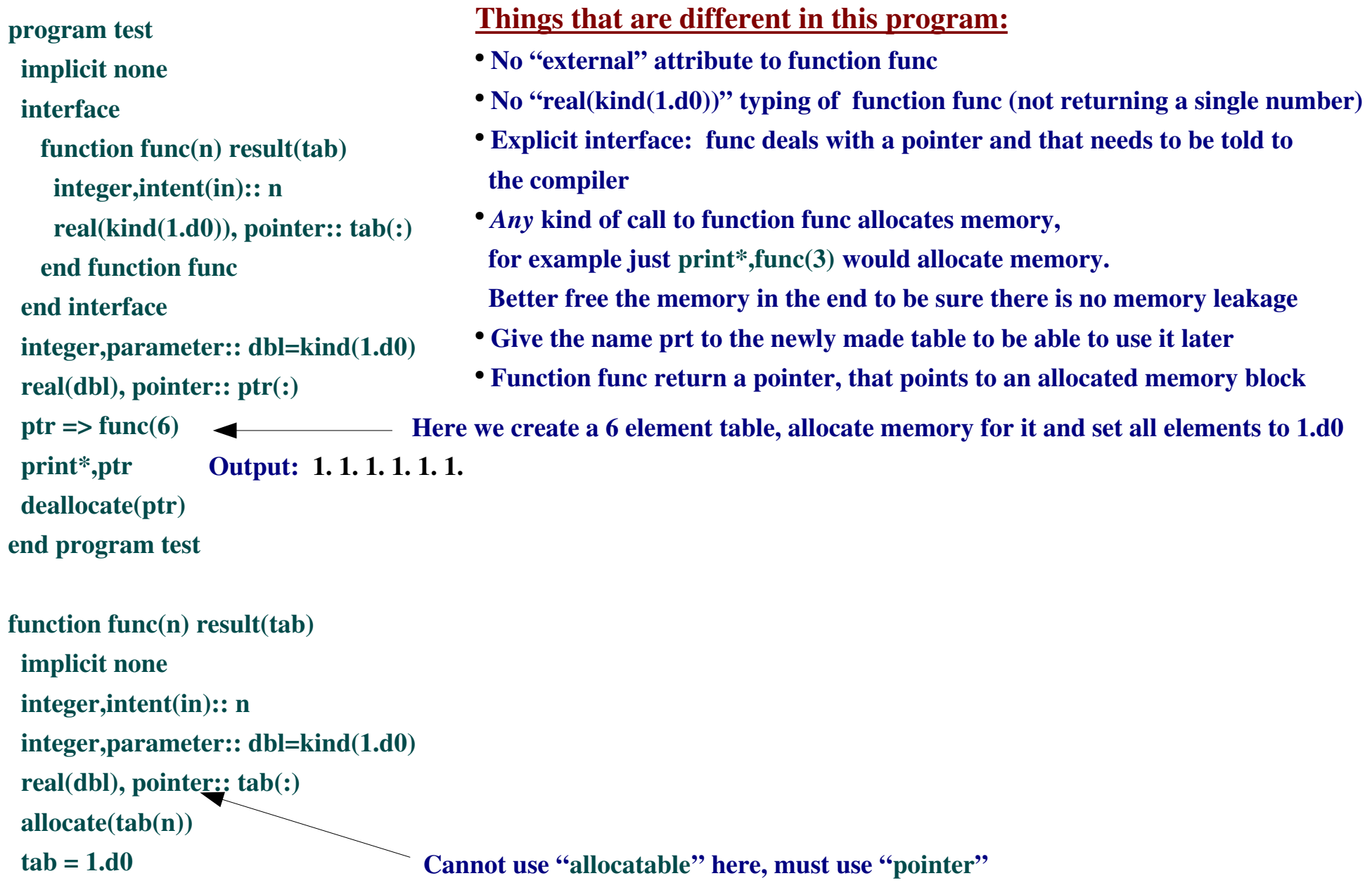

end function func

# Common blocks – a FORTRAN 77 construct

The use of common blocks should be avoided, and instead one should use modules.

One reason is that common declarations must be copied to every unit that uses them, in exactly the same order

common /params/ natoms,ndims in one unit and

common /params/ ndims,natoms in another

would cause the latter to think there are natoms dimensions and ndims atoms around,

and the compiler has no idea something is wrong.

Copying the same common declarations around is usually replaced by an include statement.

In this case the common blocks are in a file, say common.f, and that file is always included in a program unit if necessary as shown below:

In file common.f

In the program that uses the common variables

common /params/ natoms, ndims common /lattice/ nx,ny,nz

Program test include 'common.f'

This is almost ok, but the include statement is not part of the FORTRAN 77 standard, so the program may not be portable. In practise howevere, this is not a serious problem, and Fortran 90 has include as standard.

...

All variables in a common block become accessible to all units having the same common block.

### How to replace a common block with a module

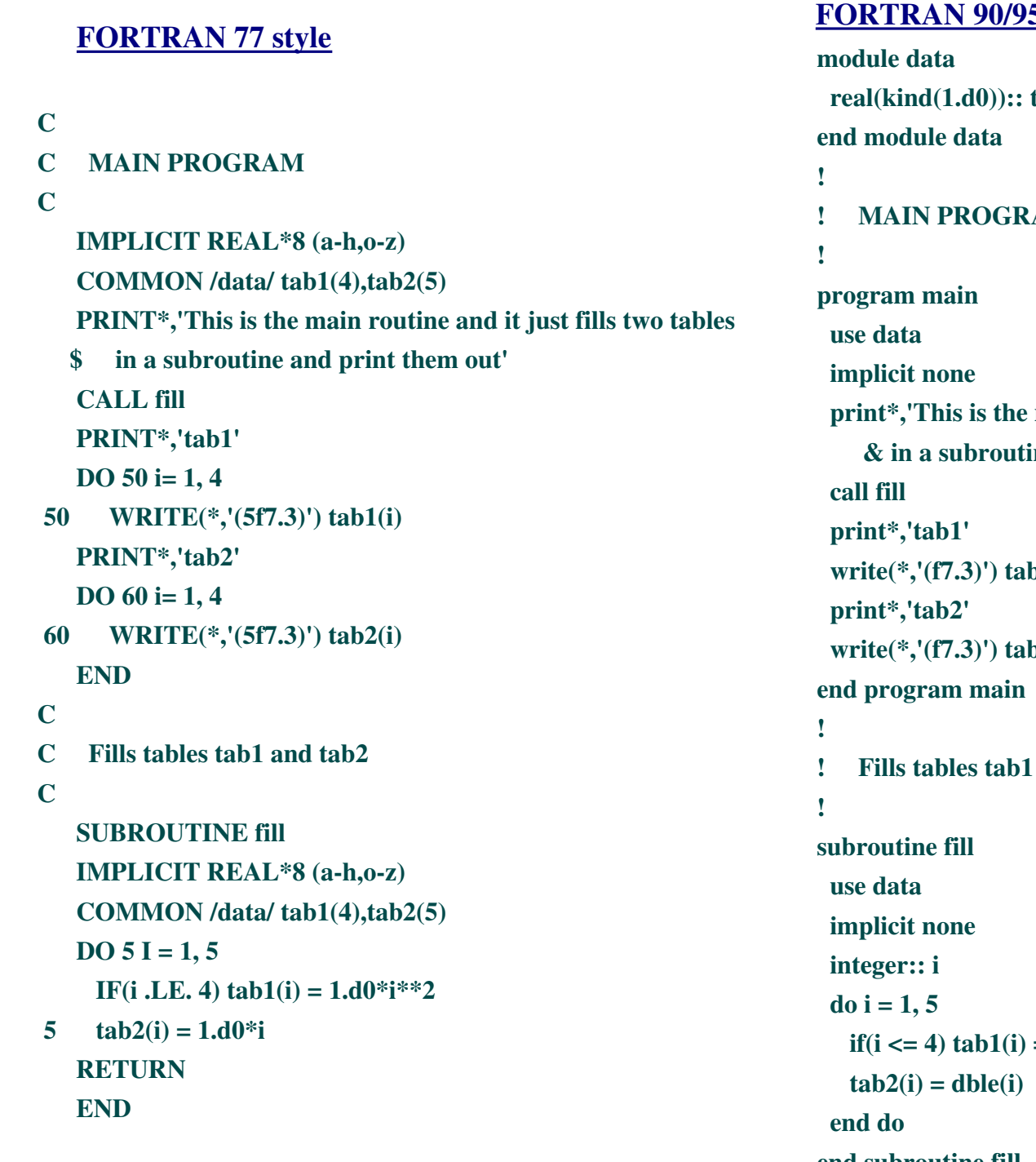

#### 5 style

 $tab1(4), tab2(5)$  $AM$ main routine and it just fills two tables  $\&$ ine and print them out'  $b1$  write(\*,'(f7.3)') tab2 and tab2  $=$  dble(i\*\*2) end subroutine fill

# Generic functions and subroutines: Overloading function names

Let's assume you have N types of data and you should do similar operations on any of them. To begin with, you need N different subroutines, called oper type1, oper type2 ... oper typeN. In the program, you would have to call the correct subroutine for the type of data at hand. This is not what you want to do. For example, if you want to compute the exponential of real numbers or complex numbers, you don't want to call the function "exp\_real" and "exp\_complex", just "exp". But you know already that the intrinsic exp() *does* all this, so there must be a way to define a generic subroutine oper, and use that instead of oper\_type1, oper\_type2 ... oper\_typeN. This shows how to do it.

module operations

interface oper

 module procedure oper\_type1, oper\_type2, oper\_type3 end interface

contains

 ! define operation for each data type subroutine oper\_type1(a) *declare here a to be of type 1* 

...

 end subroutine oper\_type1 subroutine oper\_type2(a) *declare here a to be of type 2*  ...

 end subroutine oper\_type2 *etc.*

end module operations

Program main use operations *declare here x to be of some the N types declare here y to be of some the N types* call oper $(x)$  call oper(y) end program main

You use the generic name oper for the operations, the compiler will automatically pick the correct subroutine from the list oper\_type1, ... ,oper\_typeN based on the type of the argument(s), here x or y.

 $\Delta$ All the dirty, uninteresting details are hidden in the module, the program itself is clean and easy to read

### Many ways to do the same thing

Since Fortran 95 and Fortran 90 are downward compatible with FORTRAN 77, there are many syntactically different ways to do practically the same thing. The only difference is outlook and portability. I assume here, as always, that you are using a Fortran 95 compiler,  *some forms are not FORTRAN 77.*

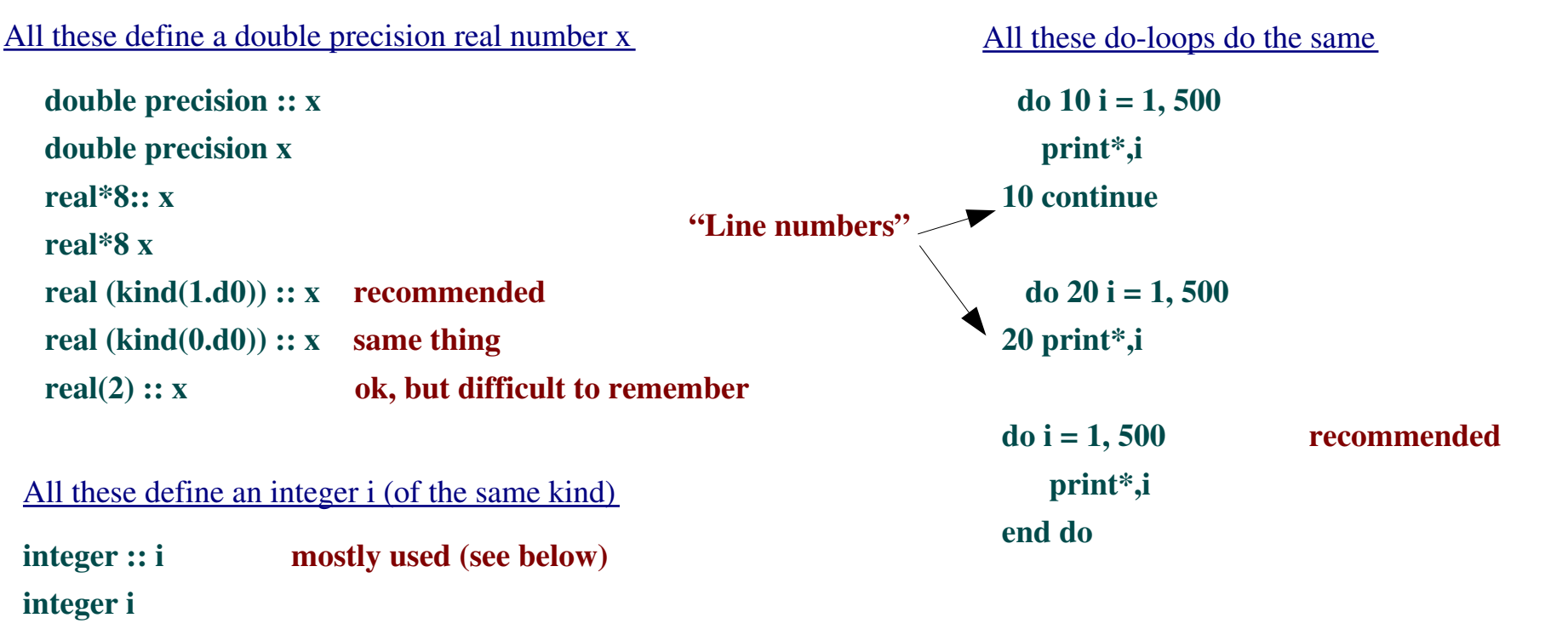

 $integer(kind(1)) :: i$ integer(4):: i

Old syntax don't allow variable to be initialised This is ok: integer:: i=12345 This is WRONG: integer i=12345

#### REMARK:

Most compilers use 32 bit integers, but some new ones may use 64 bit integers by default. The latter can break old programs. If in doubt, printing bit\_size(i) will tell you how many bits integer i uses. Another useful inquiry function is sizeof(i).

# Loop over real points

The problem is that real variables should not be used as loop variables. Consider a BAD loop over real numbers x, do x=0.d0, 1.d0, 0.1d0 ! NEVER USE THIS

#### ... end do

What is the last value of x? You might think it's x=1, but it's not that simple. If the addition of 0.1 to x gives a value 1.0000000000000001, to the computer this is above 1.d0 so it won't come out as x => the biggest x *in this case* is about 0.9. Due to this numerical glitch the loop may end at a different x in different machines, compilers or optimizations. => Unpredictable behaviour – compilers warn you

Here are a few common ways to make a loop that runs over evenly spaced real number grid points  $x = a$ ,  $a+dx$ ,  $a+2dx$ , ..., b with **n** points  $x$  **i.** The lowest  $x$  is always **a**, the last  $x$  may be **b** or less.

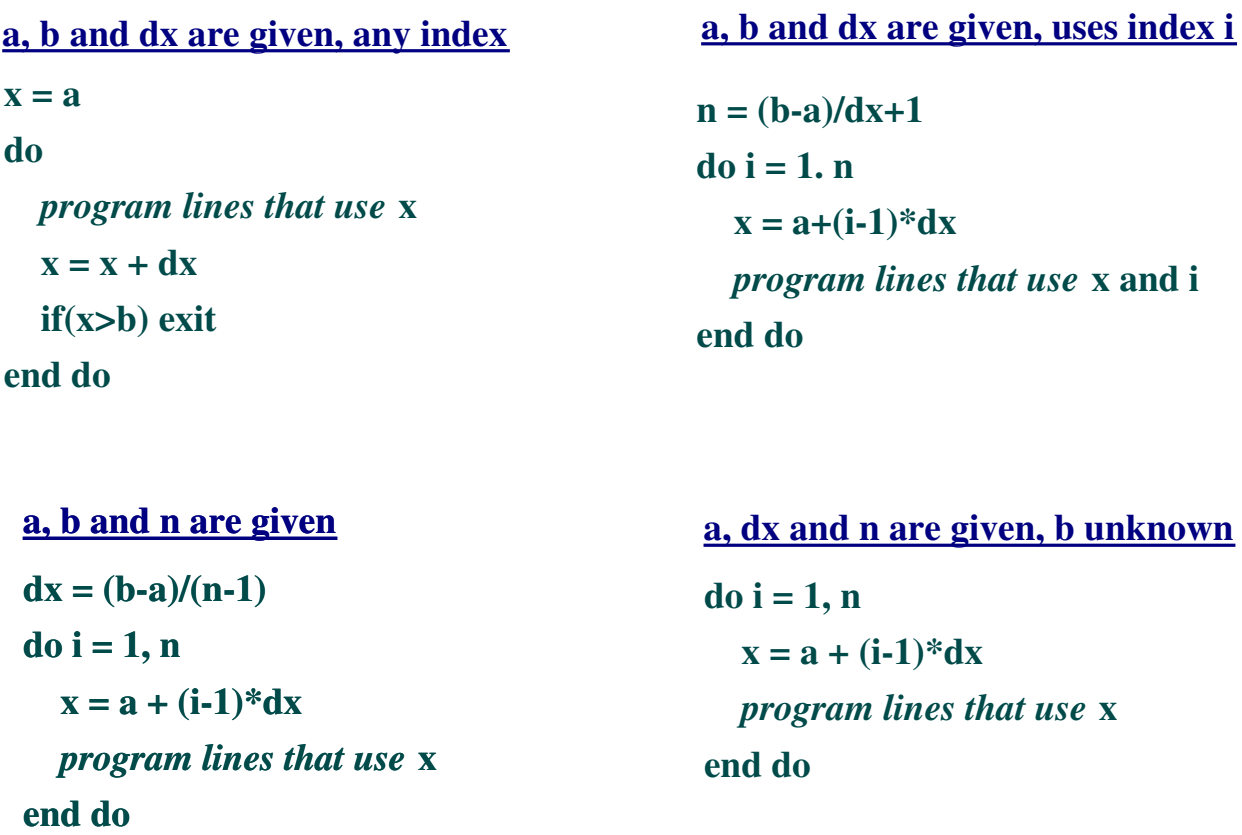

### LAPACK95

LAPACK95 provides Fortran 95 style use of FORTRAN 77 routines in LAPACK/BLAS Interfaces make possible to have : - Generic names to single and double precision routines Optional arguments Drivers allocate work space and make calls to the F77 subroutines that do the actual computation

Why use LAPACK95?

- Your routines don't get messy with work space allocations/deallocations, those are now done in the driver routine you never need to see
- You don't have to worry about using a routine of wrong precision, the compile can check for it
- The beauty of optional arguments: just leave out things you don't want. For example, instead of calling the F77 routine with an argument that tells you *don't* want eigenvectors, you just call a generic f95 subroutine where the eigenvector argument is not present: Example: Diagonalise a tridiagonal matrix, diagonal elements in table d, off-diagonal

elements in table e

call  $a_{s}$  stev(d,e) computes only the eigenvalues, returned in table  $d(.)$ 

call la\_stev(d,e,z) computes eigenvalues (in table  $d(.)$ ) and eigenvectors (in table  $z(:,:)$ 

call la\_stev(d,e,z,info) same a above, but with integer info returned

(if info is not present and the program fails, it will terminate and print an error message)

• The LAPACK95 drivers have a better chance to be the same in the future, even if someone changes the computing routines in LAPACK

#### Advanced feature

### LAPACK naming scheme

#### Taken from www.netlib.org

The name of each LAPACK95 routine has been made as similar as possible to its name in LAPACK. All driver and computational routines have names of the form LA\_YYZZZ, where for some routines the 8 character is blank. The two letters YY indicate the type of matrix (or of the most significant matrix). Most of these two-letter codes apply to both real and complex matrices; a few apply specifically to one or the other, as indicated in Table 2.1.

Table 2.1: Matrix types in the LAPACK naming scheme

- GB general band
- GE general (i.e., unsymmetric, in some cases rectangular)
- GG general matrices, generalized problem (i.e., a pair of general matrices)
- GT general tridiagonal
- HB (complex) Hermitian band
- HE (complex) Hermitian
- HP (complex) Hermitian, packed storage
- PB symmetric or Hermitian positive definite band
- PO symmetric or Hermitian positive definite
- PP symmetric or Hermitian positive definite, packed storage
- PT symmetric or Hermitian positive definite tridiagonal
- SB (real) symmetric band
- SP symmetric, packed storage
- ST (real) symmetric tridiagonal
- SY symmetric

When we wish to refer to a class of routines that perform the same function on different types of matrices, we replace the two letters by ``yy''. Thus LA\_yySV refers to all the simple driver routines for systems of linear equations that are listed in Table 2.2. The last three letters ZZZ indicate the computation performed.

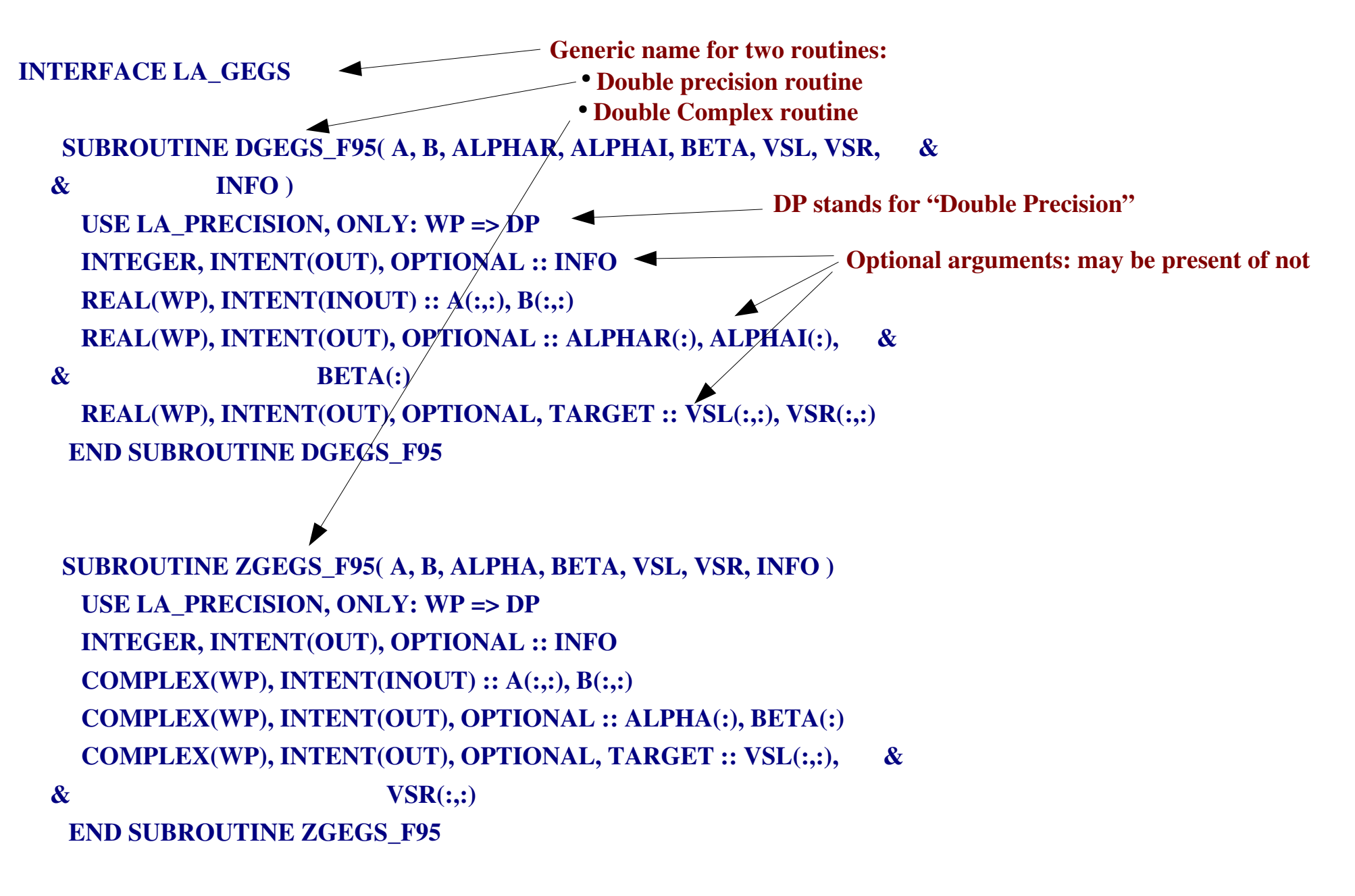

END INTERFACE

# FORALL: a new f95 program structure

FORALL is a loop construct for doing things that can be done in parallel, meaning that the order of doing things is irrelevant. Even in a single processor machines a good compiler can take advantage of the many registers in the processors to do many tasks at once. This was the idea. In reality compilers are much better at optimising DO's that FORALL's, so you probably find out that a FORALL is either as fast or slower than DO - sigh.

#### program test

```
     implicit none
        integer, parameter:: n=7000
       integer:: i
   real(kind(1.d0)):: A(n)forall (i=1:n)A(i) = i^{**}2     end forall
end program test
                                      We can use forall, because the values of elements A(i) are independent.
                                      For example, it doesn't matter whether we set A(1000) = 1000**2 before or after
                                      we set A(2123) = 2123**2.
```
The forall loop above can also be written on a single line:

```
forall(i=1:n) A(i)= i^{**}2
```
## SELECT CASE structure

A multiple-choice branching of the program flow. Often mor readable than a sequence of IF tests.

integer:: i ... select case(i) case  $(:-1)$  print\*,'i is negative' case (0) print\*,'i is zero'  $case(1:)$  print\*,'i is positive' case default  $\blacktriangleleft$  print\*,'i is probably NaN' end select ... **If none of the cases before matched** case  $(:-1)$  means all numbers  $..., -4, -3, -2, -1$ 

#### Numerical Recipes *by Press, Teukolsky, Vetterling and Flannery, see* www.nr.com Fortran 77, C, C++ and Fortran 90

- A collection of subroutines for numerical tasks : eigenvalues, FFT, random numbers *etc.*
- Very well known among the numerical community
- The efficiency of the programs divides opinions:
- They get the job done, but are not quaranteed to give the best method for the specific task
- The manual is a nice bedside reading for those interested in numerical methods: some of the NR books are also free online
- To obtain a copy of the subroutines buy them with the book many machines have them installed already

#### FFTW *see*  www.fftw.org

Written in C, Fortran wrappers

- "Fastest Fourier Transform in the West"
- Some vendor-tuned FFT's may be faster, but FFTW is at least almost as fast and portable
- If your program spends appreciable time in doing FFT's, use FFTW If not, use any simple FFT, like the one in Numerical Recipes
- Older version 2.x has different API than the newer 3.x

#### Preprocessing:

# The difference between program.f90 and program.F90

• program.f : fixed form, things have to be in specific columns a FORTRAN 77 routine

• program.F : The compiler is instructed to do preprocessing to make a .f file out of the .F file (visible or not)

• program.f90 : free form (no column specific rules, but keep them readable and use intendation!) a Fortran 90 routine

• program.F90 : The compiler is instructed to do preprocessing to make a .f90 file out of the .F90 file

Preprocessing is a way to make choices at compile time

For example, you may want to use the FFT provided by the ESSL library in IBM and the FFTW library in other machines

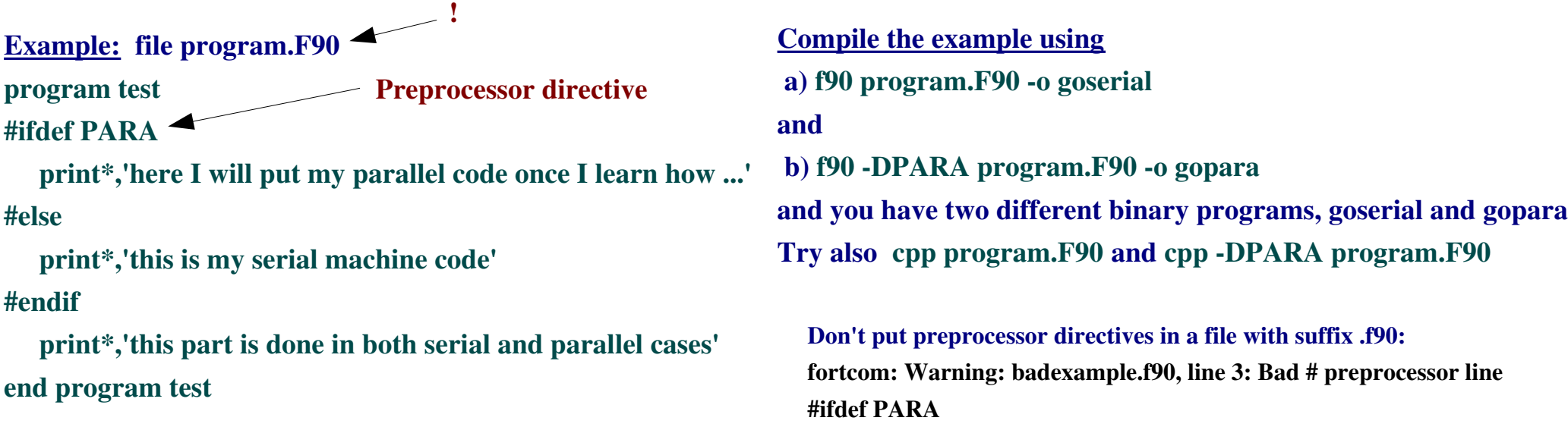

 $\overline{\phantom{a}}$ 

## Numerical constants

Be careful not to lose accuracy in numerical constants. Usually it's safe to have constant *two* represented as 2, 2.0 or 2.d0 (rarely as 2.q0), but sometimes the decimals are nonzero and the suffix (none, d0 or q0) tells how many of the decimals are actually kept.

#### Example

program test

implicit none

 write(\*,'(f50.45)') 0.1111111111111111111111111111111111111111111111111 write(\*,'(f50.45)') 0.1111111111111111111111111111111111111111111111111d0 write(\*,'(f50.45)') 0.1111111111111111111111111111111111111111111111111q0 end program test

Single precision constant Double precision constant Quadruple precision constant

Output: 0.111111111938953399658203125000000000000000000 0.11111111111111111049432054187491303310000000000 0.111111111111111111111111111111111105800000000 Practically random numbers

## Numerical constants, cont'd

If you have a hard-wired constant always define it as a parameter:

- You don't risk changing a parameter by mistake
- If you deside to change, say, 110 to 220 you don't want to edit all files that had that 110. There is a risk that you miss one or more occurrunces of that "110".

Never ever do like this: program test implicit none integer:: i,index(100) do i =  $1,100$ .  $index(i)=i$  end do call rotateindex(index) write $(12,^*)$  index end program test subroutine rotateindex(index) implicit none integer:: index $(100)$ ,i  $i = index(1)$  $index(1:99) \leq index(2:100)$  $index(100) = i$ end subroutine rotateindex Do it like this: program test implicit none integer, parameter::  $n = 100$  integer:: i,index(n)  $d$ o i = 1, n  $index(i)=i$  end do call rotateindex(index,n) write(12,\*) index end program test subroutine rotateindex(index,n) implicit none integer:: n, index(n),i  $i = index(1)$  $index(1:n-1) = index(2:n)$  $index(n) = i$ end subroutine rotateindex If you wanted to change 100 to 101, then even in this short program you would have to edit all these 6 points to get it working again. Remark 1: You cannot replace all "100" by "101" automatically, it's not enough – and often it's too much ! Remark 2: The subroutine works only for a 100 element input: a very dull idea. Change only this and you are done

This is just an example. If you want to rotate indices use the built-in function "shift".

# The scope of variables

When is a variable visible to a function or a subroutine?

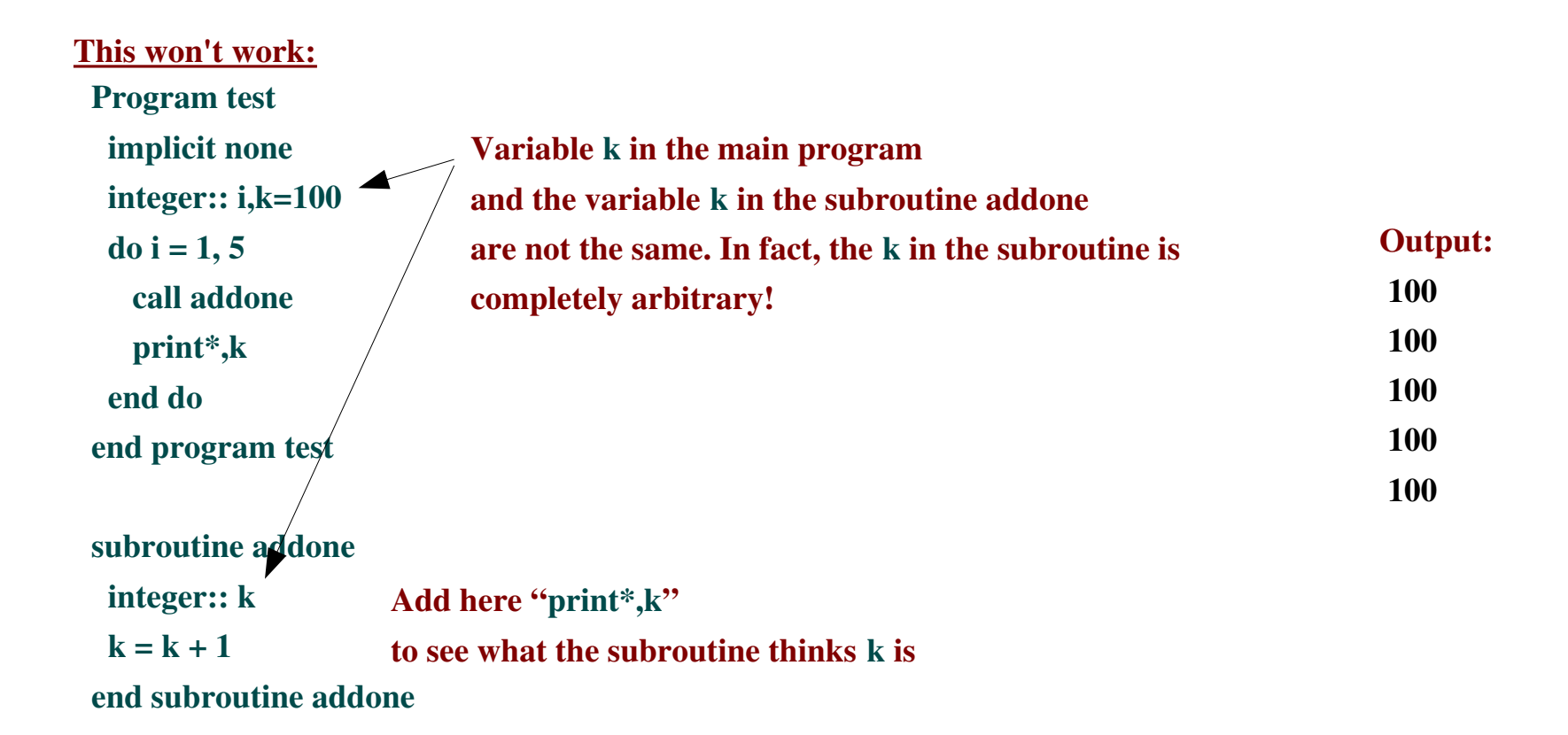

There is no way this subroutine, which is outside the main program*,* receives any information about the variable k.

# The scope of variables, cont'd

When is a variable visible to a function or a subroutine (or to the calling program unit)?

#### program test implicit none integer:: i,k=100  $\longrightarrow$  This k is visible to the subroutine,  $d$ o i = 1, 5 call addone print\*,k end do contains subroutine addone  $k = k + 1$  end subroutine addone end program test This works: Output: 101 102 103 104 105 because ... ... the subroutine is contained in the main program and sees all its variables. program test implicit none integer:: i,k=100  $d$ o i = 1, 5 call addone print\*,k end do contains subroutine addone BAD! integer:: k  $k = k + 1$  end subroutine addone end program test And how easy it is to break it again! Output: 100 100 100 100 100 Why bad? The added line integer:: k defined another variable k; this new k is an internal variable of the subroutine.

# The scope of variables, cont'd

Private and public variables: yet another attribute a variable can have

### Advanced feature

A variable may be defined to be private or public to control it's visibility to other program units.

module params ! real(kind(1.d0)),private:: salary,taxes real(kind(1.d0)):: salary,taxes contains

function taxprocent()

salary = 13000.d0

```
taxes = 4210 \dots d0
```

```
    taxprocent = taxes/salary*100.d0
```
end function taxprocent

end module params

```
program test
```
use params

```
  implicit none
```

```
write(\hat{\mathcal{F}},'("Tax Procent is ",f0.2)') taxprocent
```

```
()
```

```
write(*,'('') Salary is ", f(0.2)") salary
end program test
```
The commented line has an additional attribute "private"; It would state that salary and taxes are hidden from any users of the module params. In that case the main program couldn't print out the salary (compiler gives an error message)

All variables in a module are by default public (visible to anyone who uses the module)

> You can change the default from public to private:

Module something private real( $kind(1.d0)$ ):: ... integer::... end module something

#### Or you can specify the visibility of each variable:

Module something real( $kind(1.d0)$ ), public:: ... integer, private:: .... end module something

# Good programming habits

● A good main program is a collection of subroutine calls.

The main program is a leader, it sees over that the principal tasks get gone in correct order.

=> Don't put any lengthy code segments to the main program.

 program main use parameters implicit none integer:: i call initialize  $do$  i = 1, Niter call iterate if(i>Ntherm) call measure end do call errorestimation call saveresults end program

• Always INDENT programs. Not too much, not too little. Nobody likes to read unindented program.

● Choose descriptive, *short* names. Name loops that end far away from start

● Keep formulas close to their mathematical form. That form has been around for decades and shows *what* you compute.

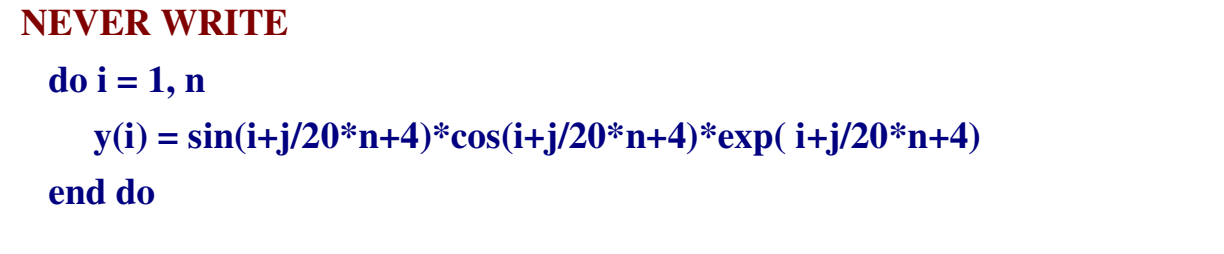

● Comment things that are not obvious.

• Don't comment everything. Your program is not a Fortran manual. If the reader doesn't know Fortran, it's not *your* fault.

**BUT WRITE**  $d$ o i = 1, n  $x = i + j/20$ \*n+4  $y(i) = sin(x)*cos(x)*exp(x)$ end do

# Using only some variables from a module

Syntax:

use module\_name, only: list\_of\_variables

#### Example:

```
module params
   integer, parameter:: dp=kind(1.d0)
   real(dp),parameter:: pi=3.141592653589793238d0
 real(dp):: x,y,z
end module params
```
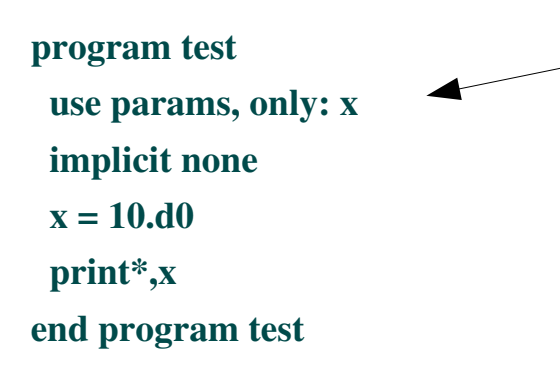

The restriction only means we take from the module params only x. If we wanted, we could define a variable y within the main program without touching the other y in the module.

The constants dp and pi and variables y and z are not made known to the main program.

# Terminology

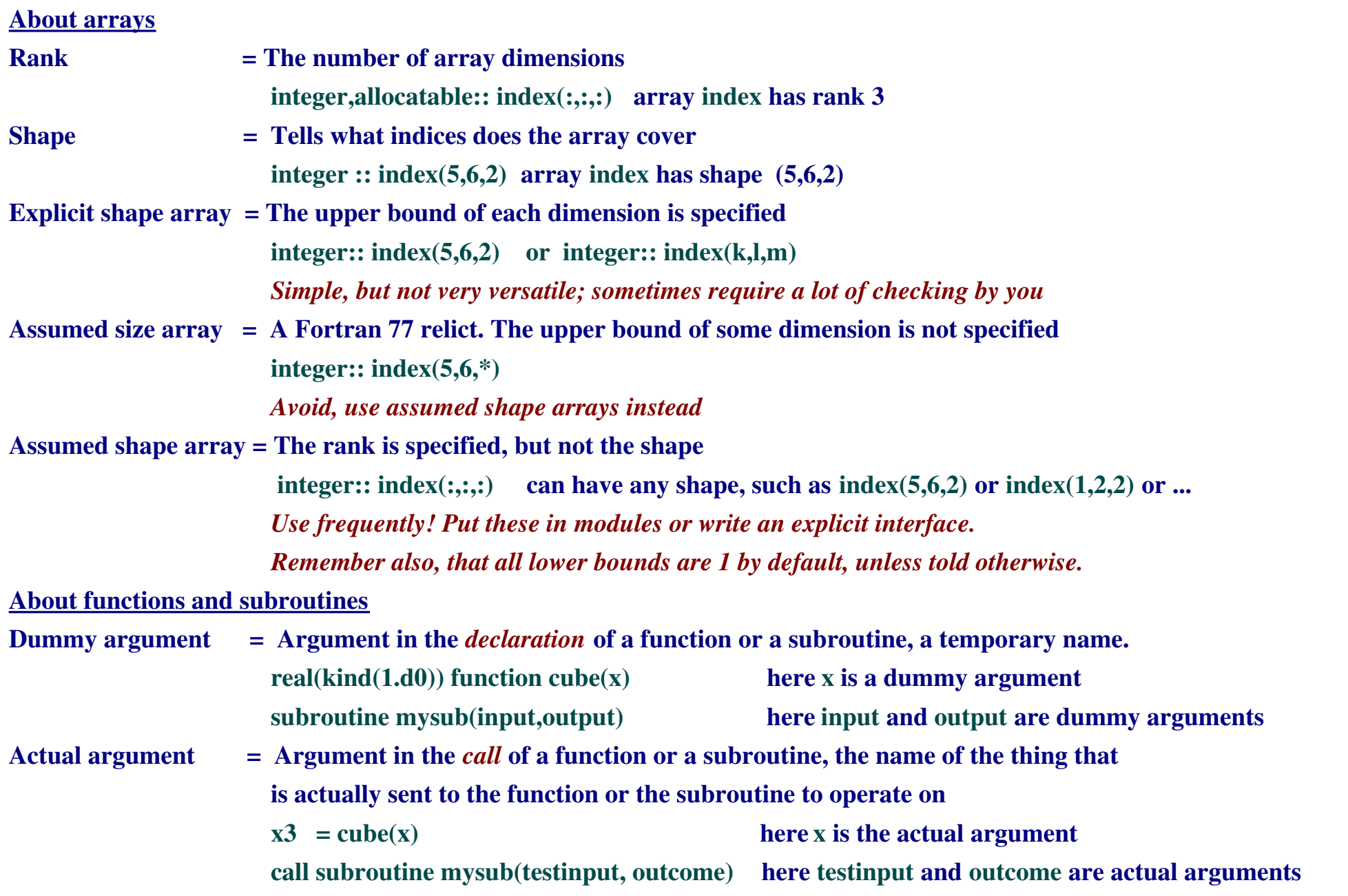

# Command line arguments

Sometimes writing a namelist or a parameter file is too clumsy. For example, if you have written a program "sort" that sorts a file containing numerical data to ascending order according to some column, then a natural way to use it is from a command line

> sort file column

Below is a short example how to read in the command line – without any testing of error conditions to keep it basic.

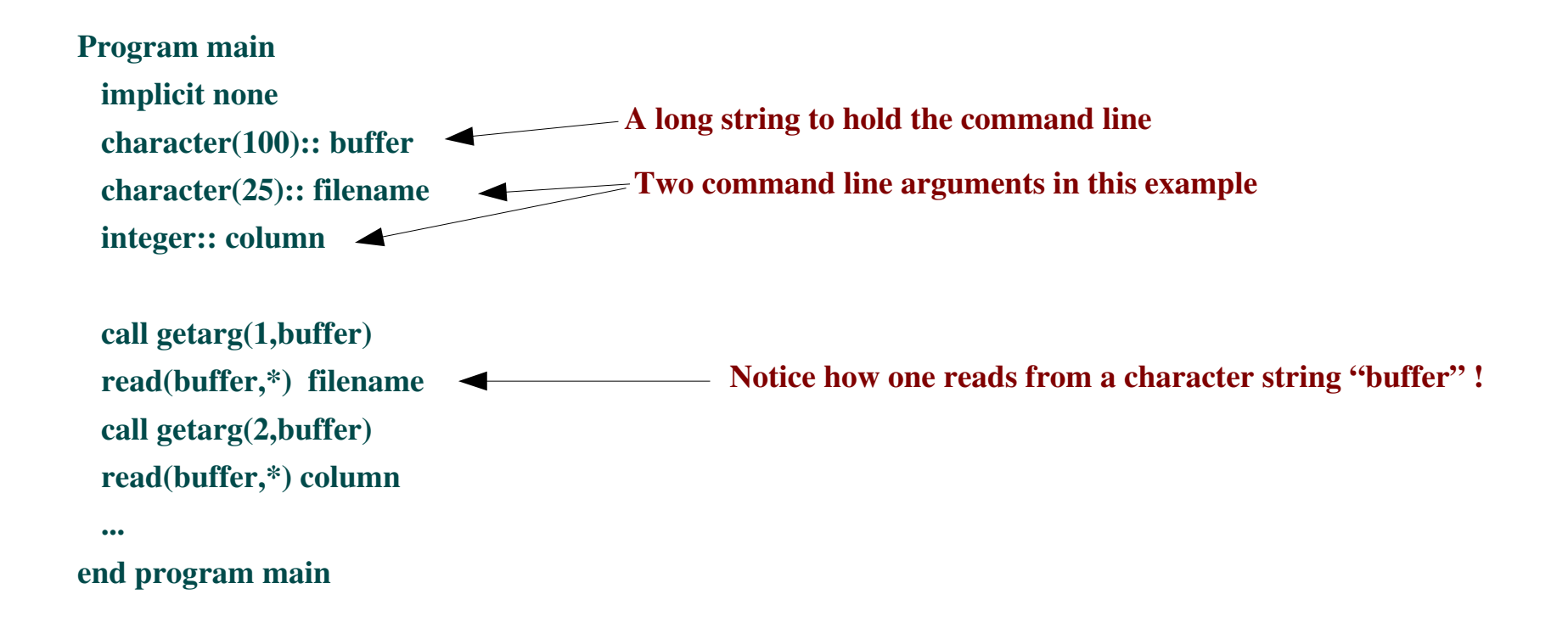

### Internal read and write

One can read and write to and from other "devices" than the keyboard and files. One can also read from and write to internal sources. The example shows how to write to a character string.

program main implicit none integer:: i character(50):: s print\*,'give an integer (not too long)' read $(*,*)$  i write(s,'(i0)') i  $s = 'prefix.'/trim(s)/l'.suffix'$ print\*,'Making the character string "prefix.i-value.suffix"' print\*,'The result is ',trim(s), ' as it should' end program main

s is 50 characters long => lots of blanks to remove

>a.out give an integer (not too long) 325636 Making the character string "prefix.ivalue.suffix" The result is prefix.325636.suffix as it should.

Strict "i0" format together with trim(s) removed blanks that would otherwise spoil the output

string1//string2 use  $\frac{1}{2}$  use  $\frac{1}{2}$  to glue strings together

trim(string) removes trailing blanks from string

# Few words about parallel programming

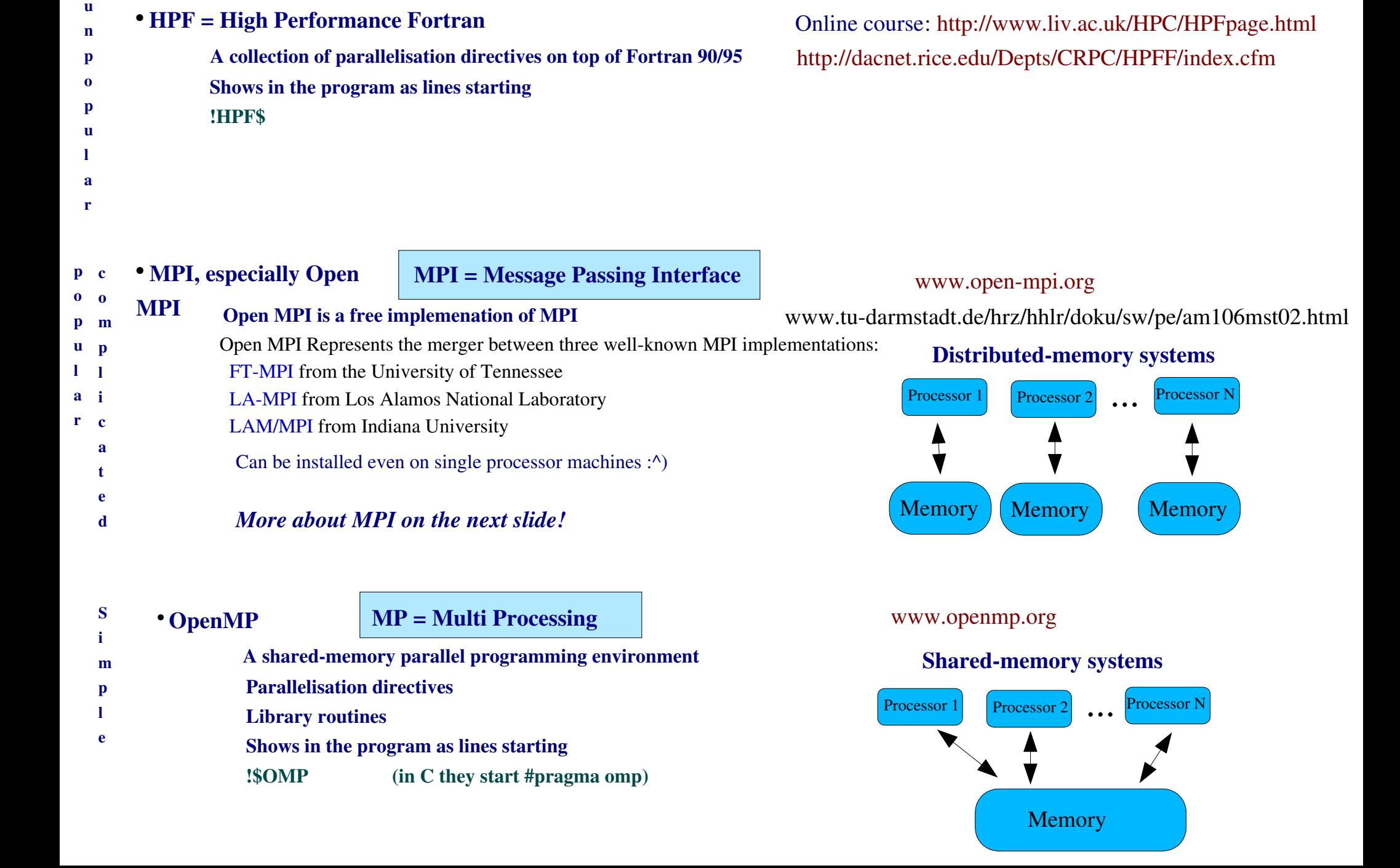

#### MPI: *de facto* standard of parallel programming

Only choice for distributed-memory systems: All processors access their own memory; e.g. PC clusters

We have *nodes* processors (nodes): master is 0, slaves are 1,2,...,*nodes-1*. Also called root and workers. The parallel program calls MPI subroutines that initialise, distribute input data and collect results. The set of nodes make a group called *comm* and the node (root or a slave) where the code is running is number *rank.* 

Some common MPI subroutines: (ierr=integer for an error, see *man mpi<sub>XXXX</sub>* for more information on the other arguments) mpi\_init(ierr) Start MPI mpi\_comm\_size(comm,nodes,ierr) How many nodes belong to the group comm (usually: # of processors you use) mpi\_comm\_rank(comm,rank,ierr) Get the rank (0, 1, ... nodes1) of the current processor mpi bcast(buffer, count, datatype, master,comm, ierr) Broadcasts a message (data) from the master to all other processes of the group mpi barrier(comm, ierr) All processors wait at the barrier for the rest to arrive mpi\_reduce(sendbuf,recvbuf,count,datatype,op,master,comm,ierr) Reduces values on all processes to a single value, op = operation (mpi\_sum) mpi\_finalize(ierr) End parallel execution A parallel program can be made with just the 7 subroutines given above mpi\_send(buf,count,datatype,dest,tag,comm,ierr) Basic send operation mpi\_recv(buf, count,datatype,source,tag,comm,status,ierr) Basic receive operation mpi\_scatter(sendbuf,sendcount,sendtype,recvbuf,recvcount,recvtype,master,comm,ierr) Scatter data from one task to all other tasks in a group or mpi\_scatterv(sendbuf,sendcounts(\*),displs(\*),sendtype,recvbuf,recvcount,recvtype,master,comm,ierr) Scatter data in parts

#### This is an excerpt from the Open MPI FAQ at www.openmpi.org, showing what problems generic names (subroutine overloading) may cause.

14. Why does compiling the Fortran 90 bindings take soooo long?

This is actually a design problem with the MPI F90 bindings themselves. The issue is that since F90 is a strongly typed language, we have to overload each function that takes a choice buffer with a typed buffer. For example, MPI\_SEND has many different overloaded versions -- one for each type of the user buffer. Specifically, there is an MPI\_SEND that has the following types for the first argument:

 logical\*1, logical\*2, logical\*4, logical\*8, logical\*16 (if supported) integer\*1, integer\*2, integer\*4, integer\*8, integer\*16 (if supported) real\*4, real\*8, real\*16 (if supported) complex\*8, complex\*16, complex\*32 (if supported) character

On the surface, this is 17 bindings for MPI\_SEND. Multiply this by every MPI function that takes a choice buffer (50) and you 850 overloaded functions. However, the problem gets worse  $-$  for each type, we also have to overload for each array dimension that needs to be supported. Fortran allows up to 7 dimensional arrays, so this becomes  $(17x7) = 119$ versions of every MPI function that has a choice buffer argument. This makes  $(17x7x50) = 5,950$  MPI interface functions.

To make matters even worse, consider the  $\sim$ 25 MPI functions that take 2 choice buffers. Functions have to be provided for all possible combinations of types. This then becomes exponential -- the total number of interface functions balloons up to 6.8M.

Additionally, F90 modules must all have their functions in a single source file. Hence, all 6.8M functions must be in one .f90 file and compiled as a single unit (currently, no F90 compiler that we are aware of can handle 6.8M interface functions in a single module).

To limit this problem, Open MPI, by default, does not generate interface functions for any of the 2-buffer MPI functions. Additionally, we limit the maximum number of supported dimensions to 4 (instead of 7). This means that we're generating  $(17x4*50) = 3,400$  interface functions in a single F90 module. So it's far smaller than 6.8M functions, but it's still quite a lot.

This is what makes compiling the F90 module take so long.

#### OpenMP Shared-memory systems: all processors access the same memory; e.g. Origin 2000, IBM PS

Ease of use

Incremental parallelization

• Easy speedup on desktops (dual core machines, threads) - you can start low

Scales well on multiprocessor machines - you can get high

Intel f90 compiler (and many other) supports OpenMP directives. Since the directives look like ! \$omp xxxxxxxx a compilation using

ifort program.f90 (this fails if there are calls to openMP library routines)

produces ordinary (serial) code, while compilation using

ifort openmp program.f90

produces parallel code following the directives. => You have *both* a serial and a parallel version of your program.

Excerpt from the openMp sample routine ; molecular dynamics www.openmp.org/drupal/samples/md.html By Bill Magro, Kuck and Associates, Inc. (KAI), 1998

This loop updates the positions and velocities of the particles using the velocity Verlet algorithm

```
 ...
         ! The time integration is fully parallel
!$omp parallel do
!$omp& default(shared)
!$omp& private(i,j)
      do i = 1, np do j = 1,nd
           pos(i,i) = pos(i,i) + veX(i,i)*dt + 0.5*dt*dt* = (i,i)vel(j, i) = vel(j, i) + \emptyset.5 * dt * (f(j, i) * r \text{mass} + a(j, i))a(i,i) = f(i,i)*rmass
          enddo
       enddo
!$omp end parallel do
        ...
                                                 OpenMP directives for parallelization of the loop
                                         > setenv OMP_NUM_THREADS 8           (run with 8 threads/processors)
                                         > ifort openmp md.f
                                         md.f(92) : (col. 7) remark: OpenMP DEFINED LOOP WAS PARALLELIZED.
                                         md.f(209) : (col. 7) remark: OpenMP DEFINED LOOP WAS PARALLELIZED.
```
(the other parallelized loop was force calculation)

#### OpenMP timings

## program md.f (openMP sample program)

```
lilli : SGI Altix 3000  Intel Itanium 2, 900MHz/1.5MB L3 Cache
origin: SGI Origin 3800 R12000 400MHZ 
compiled: lilli ifort -fast -openmp md.f
          origin f90 - Ofast=ip27 -mips4 -64 -mp md.f(f90 = \text{MipsPro})
```
Execution times in seconds

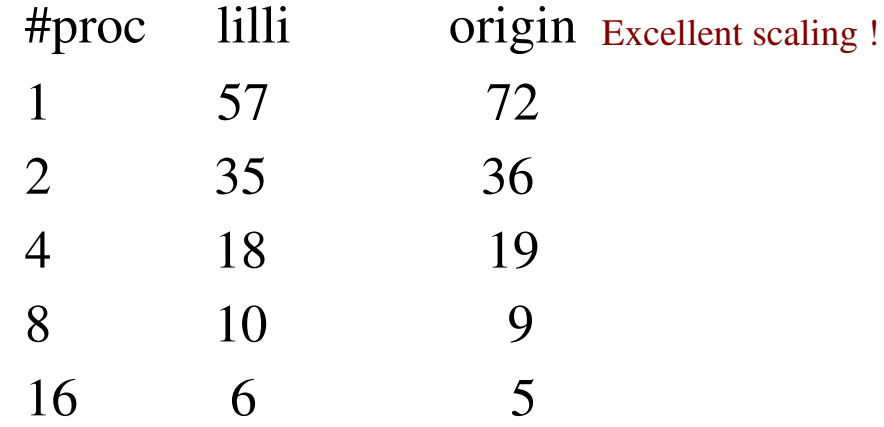

#### Complex arithmetics: application to Mandelbrot set

#### program mandel

#### implicit none

integer, parameter::  $dp= kind(1.d0)$ ,  $ix=10000$  ! Max # of iterations

```
! resolution d, box corners [x0,y0] and [x1,y1]
```
real(dp),parameter::d=1.d-2,x0=-1.5d0,x1=0.5d0,y0=-1.d0,y1=1.d0 integer:: i

#### complex(dp):: cx,c

```
real(dp):: x,y
 x = x0  do 
   y = y0     do
     c = \text{cmplx}(x,y,dp)cx = c\bf{d}o \bf{i} = 1, ix
        cx = cx**2+cif(abs(cx) > 2) exit
             end do
             write(12,'(2f8.3,i10)') c,i
     y = y + d        if(y>y1) exit
        end do
   write(12,^*)x = x + dif(x>x1) exit
   end do
end program mandel
```
# 1  $\frac{10}{2}$  $0.5$ **SCITCPH**ö  $-0.5$

 $-0.5$ 

 $-1$ 

 $-1.5$ 

Notice how close the program is to the mathematical algorithm!

ñ

 $0.5$ 

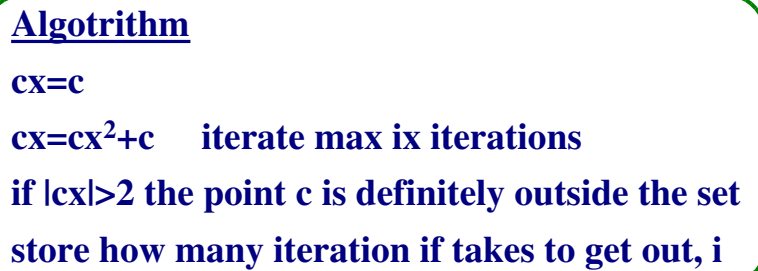

#### Plotting using gnuplot:

>gnuplot gnuplot > set size ratio 1 gnuplot > set pm3d map gnuplot > unset key gnuplot  $>$  sp 'fort.12' u 1:2:(log(\$3))

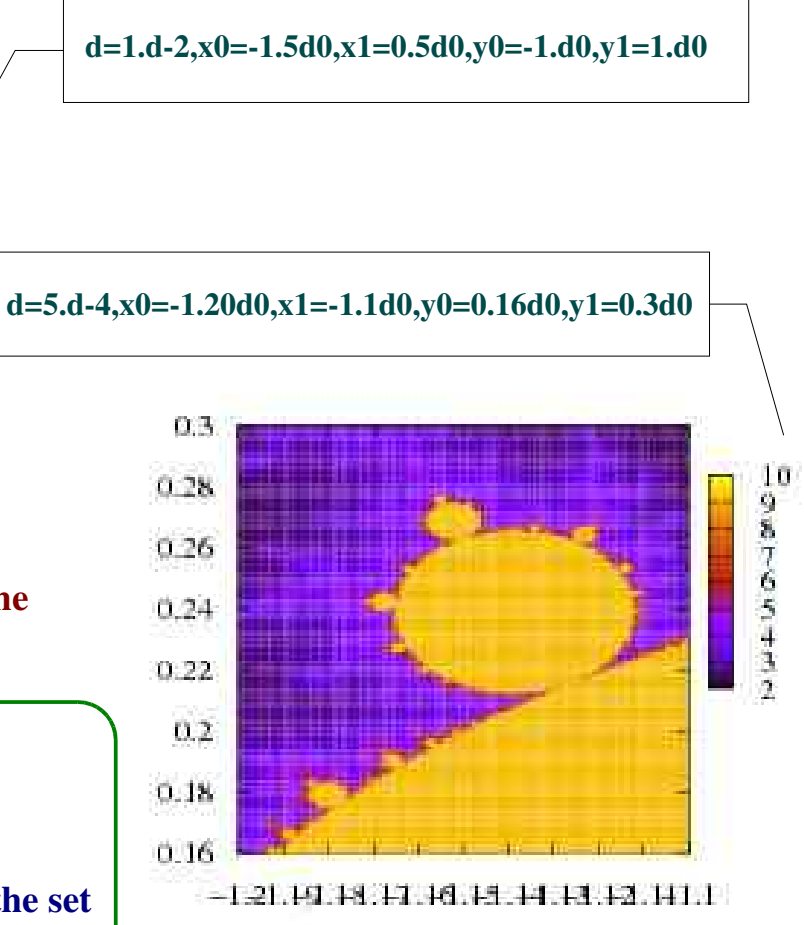

#### Mandelbrot set : A parallel version

Intel f90 compiler (version 9) can autoparallelize code via openMP. The previous Mandelbrot program won't autoparallelize (fastest way to see it is just to try), so let's tweak it a bit.

There are two problems to fix:

- IO from innermost loop : which processor/thread is supposed to do that?
- The outer do-loops had no loop index, instead there were exit tests  $\mathbf{if}(x> x1)$  exit

If the x-loop is parallelized each process must exit the loop at a different x, which is not  $x1$ .

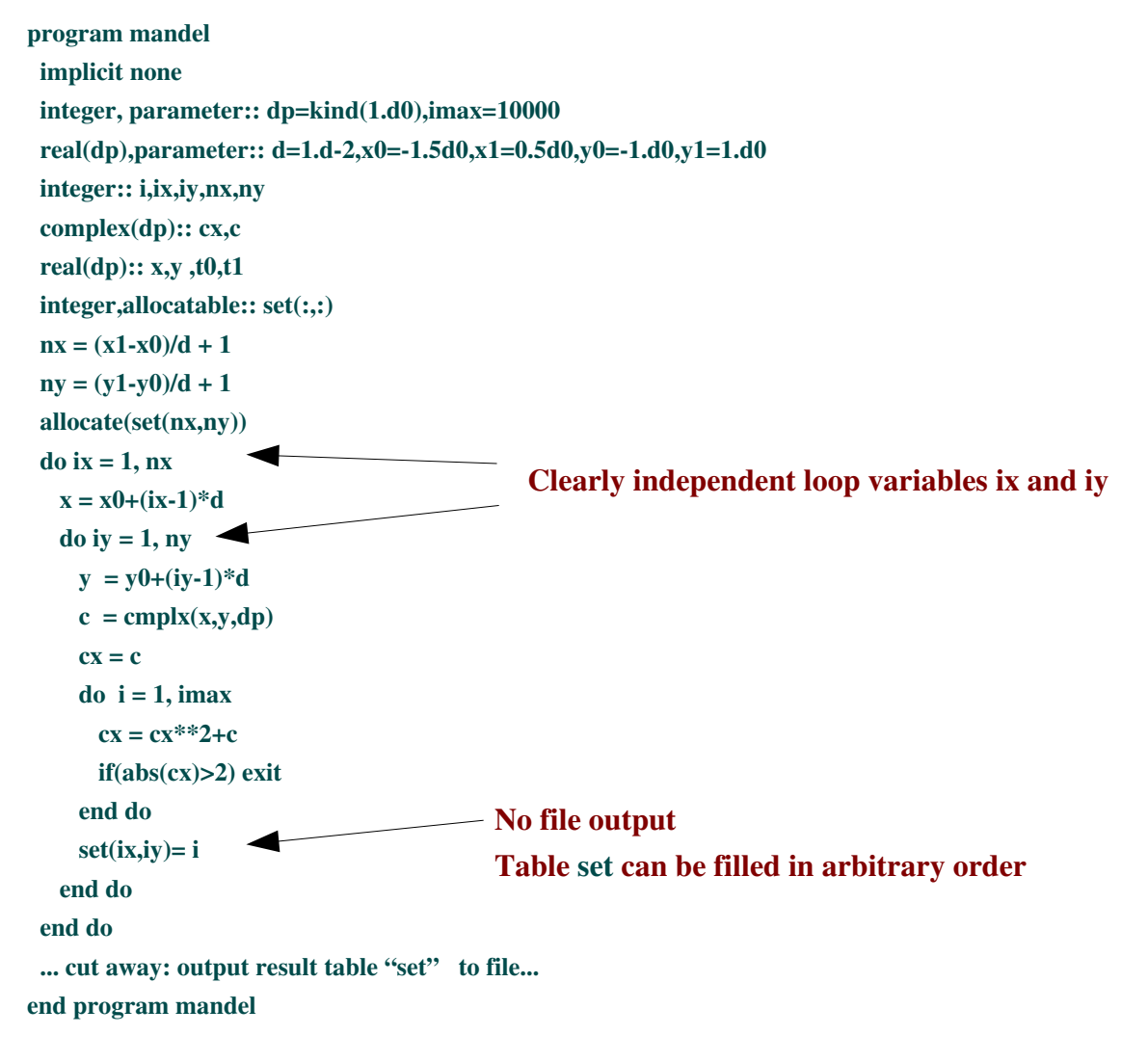

#### Output of intel ifort version 9.0

> ifort -O3 -parallel -par\_report3 mandel.para.f90 procedure: mandel serial loop: line 26: not a parallel candidate due to the loop being lexically discontinuous  $\longleftarrow$  The i loop serial loop: line 22: not a parallel candidate due to insufficent work  $\blacktriangleleft$  The iy loop serial loop: line 38: not a parallel candidate due to statement at line 40  $\longrightarrow$  The write statement serial loop: line 36: not a parallel candidate due to statement at line 40 mandel.para.f90(20) : (col. 3) remark: LOOP WAS AUTO-PARALLELIZED. parallel loop: line 20  $\blacktriangleleft$  The ix loop shared : { "I.SI32.var\$16\_dv\_template.dim\_info.lower\_bound.betype.0.0" "I.SI32.var\$16 dv template.dim\_info.spacing.betype.0.0" "P.P32.var\$16 dv template.addr\_a0.betype.0.0" } private : { "ix" "x" "iy" "y" "c" "cx" "i" } first priv.:  $\{\}$  reductions : { } Autoparallelize Print out a report about autoparallelization **Optimize** 

Result is a working parallel binary, just set the environment variable OMP\_NUM\_THREADS to the number of processors/threads and run.